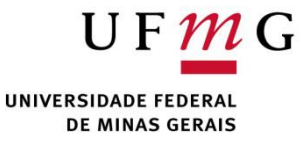

#### DCC004 - Algoritmos e Estruturas de Dados II Armazenamento de dados em memória

Renato Martins

Email: renato.martins@dcc.ufmg.br

https://www.dcc.ufmg.br/~renato.martins/courses/DCC004

Material adaptado de PDS2 - Douglas Macharet e Flávio Figueiredo

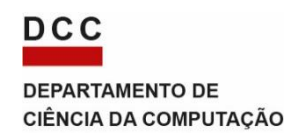

Um programa na memória

- Podemos representar um programa em regiões como: Stack **Stack** 
	- Pilha (Stack)
	- Heap
	- Código
	- Globais

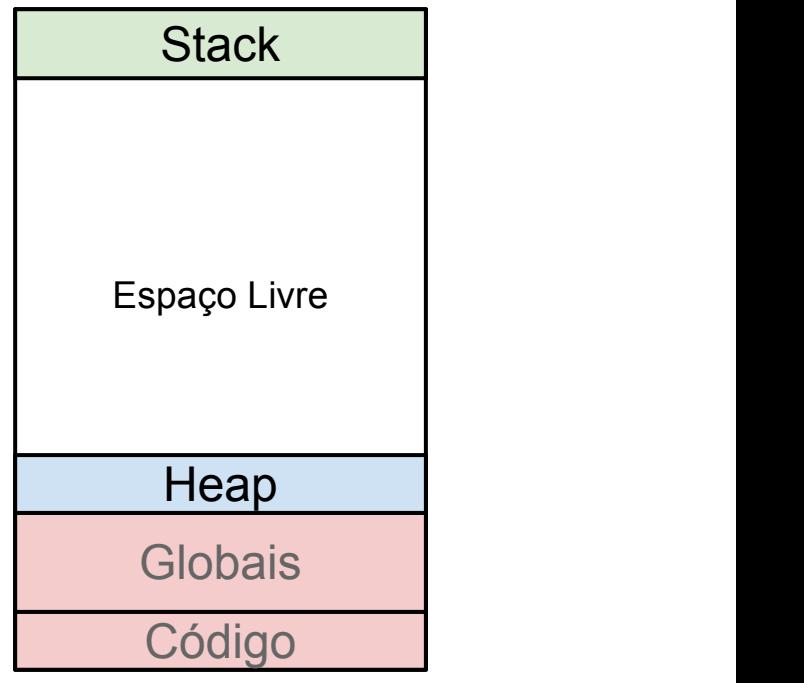

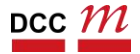

# Compilador

#### \$ g++ hello.cpp -o hello

Programa

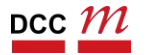

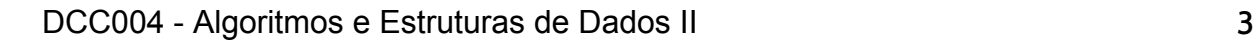

# Compilador

DCC  $\mathcal M$ 

#### \$ g++ hello.cpp -o hello

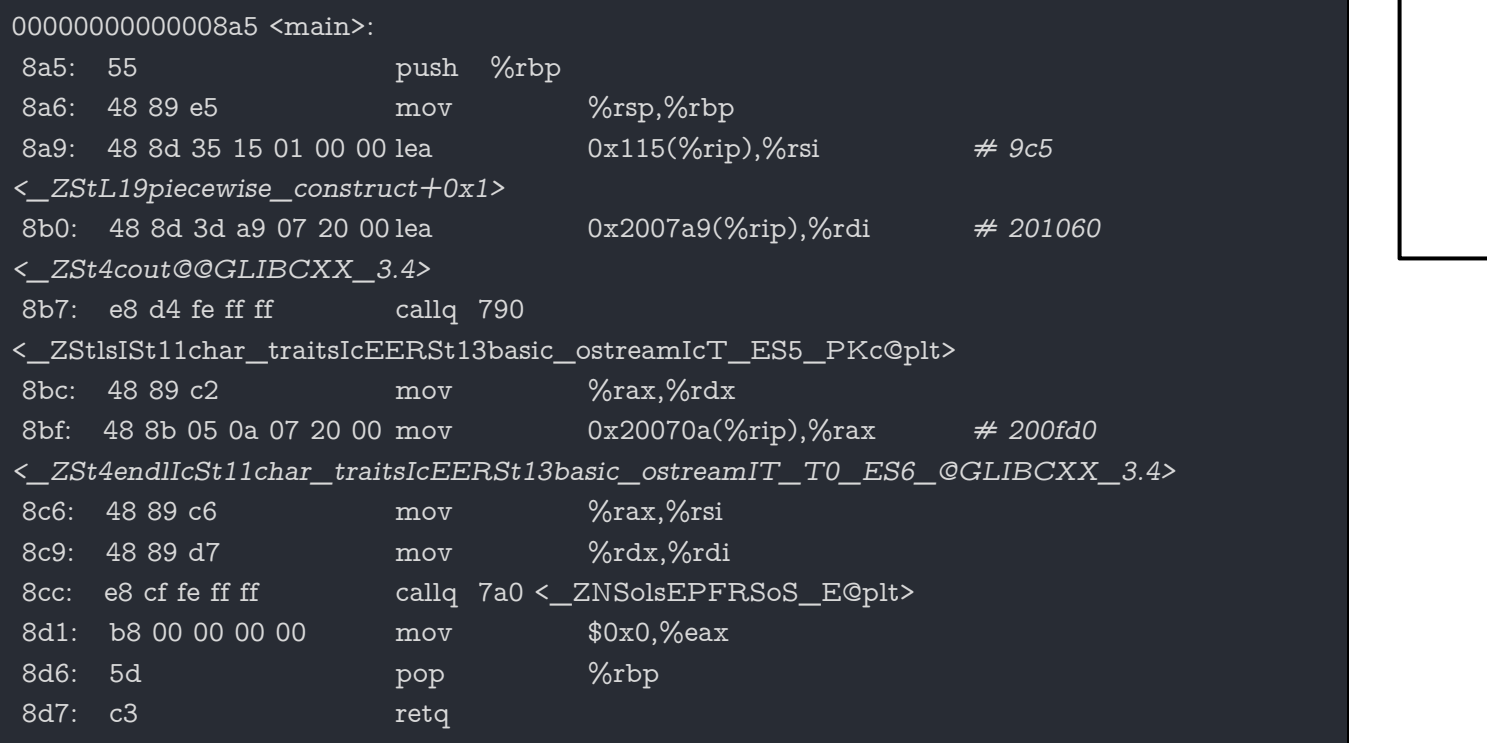

Programa

# Compilador

#### \$ g++ hello.cpp -o hello

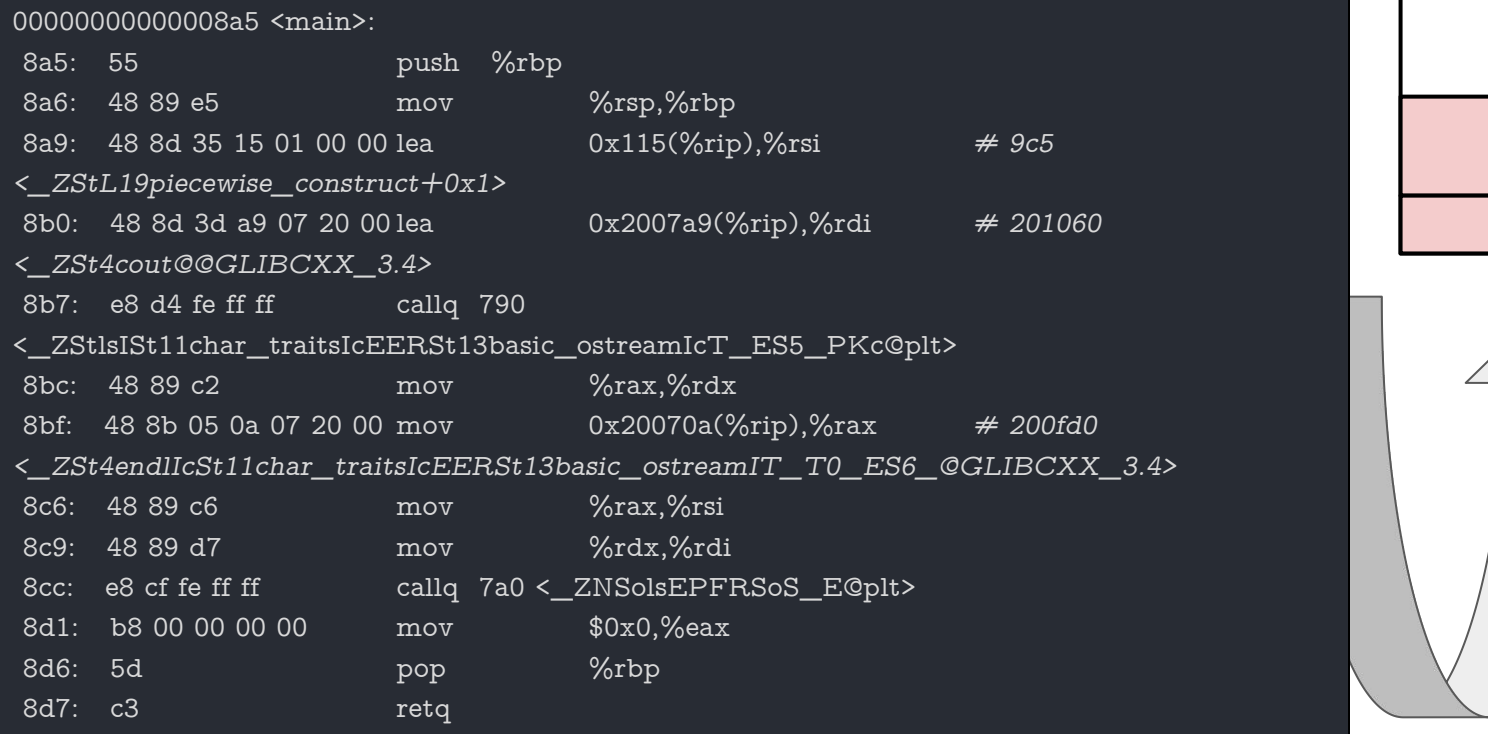

Programa **Globais Código** 

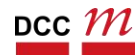

DCC004 - Algoritmos e Estruturas de Dados II 5

- Fetch
	- Recupera instrução
	- e.g., movsd  $\vert\,$
- CPU vai executar movsd

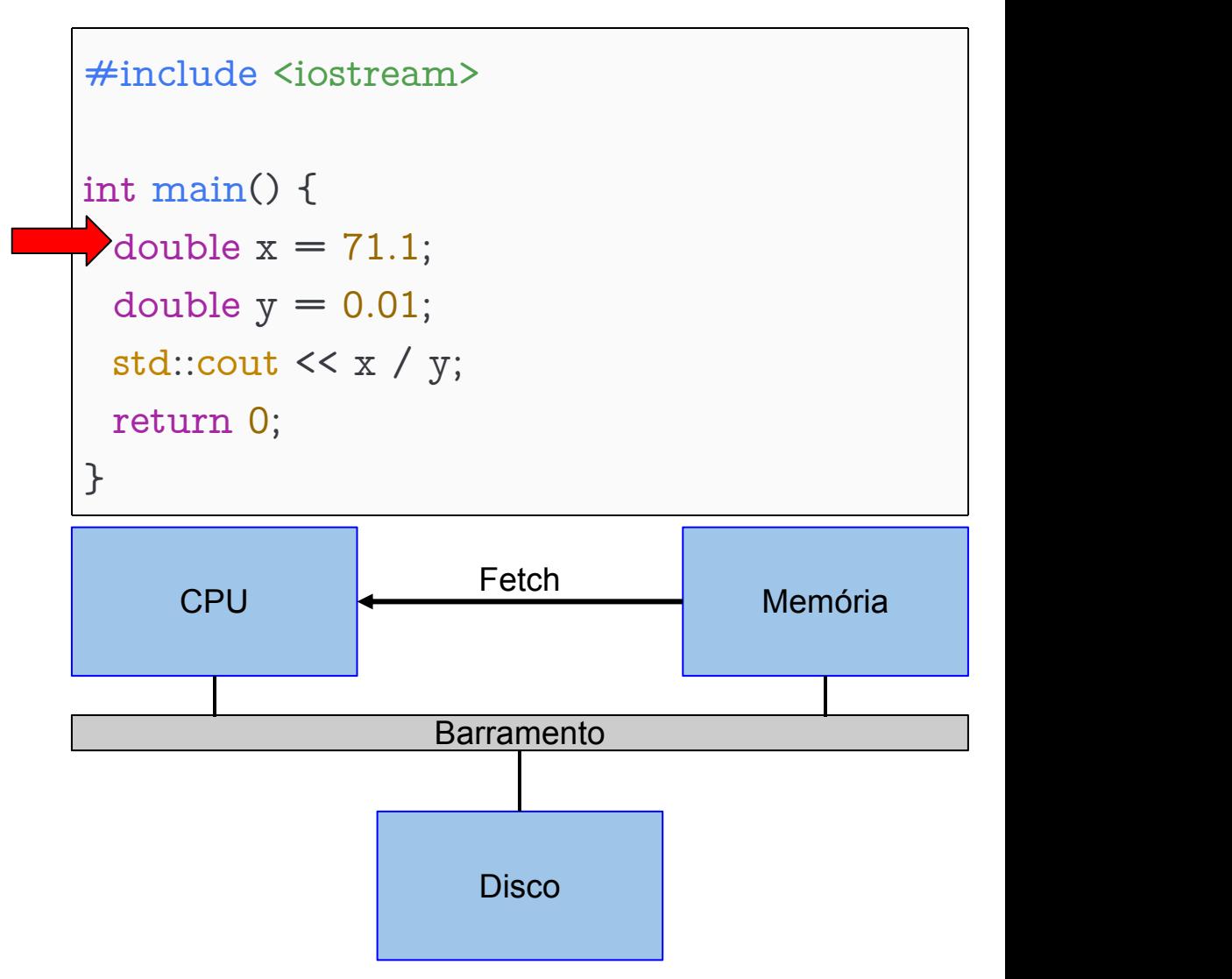

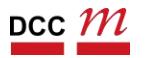

DCC004 - Algoritmos e Estruturas de Dados II 6

• A instrução faz store

• x agora na memória

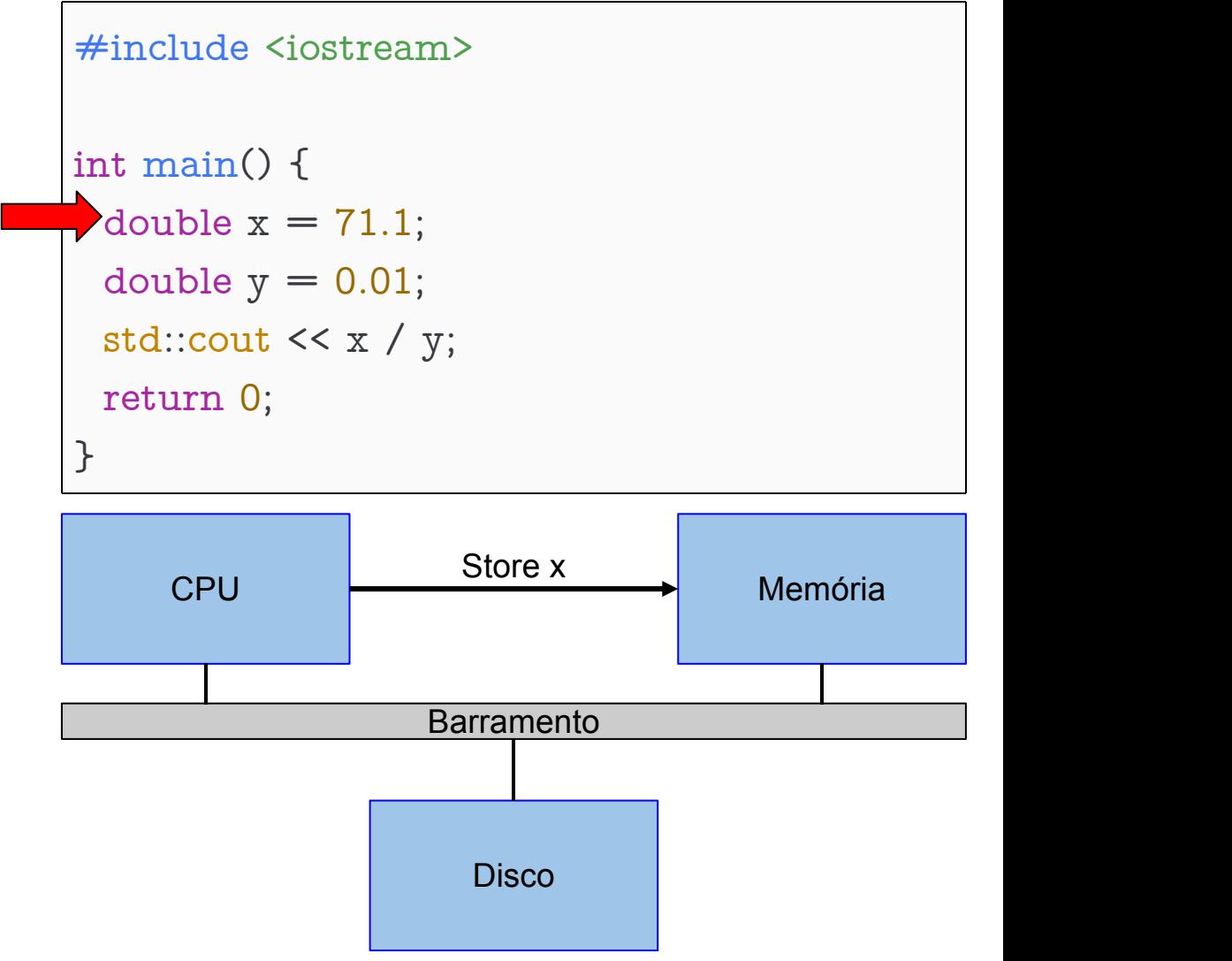

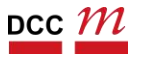

- Fetch
	- Recupera instrução
		- e.g., movsd
- CPU vai executar movsd

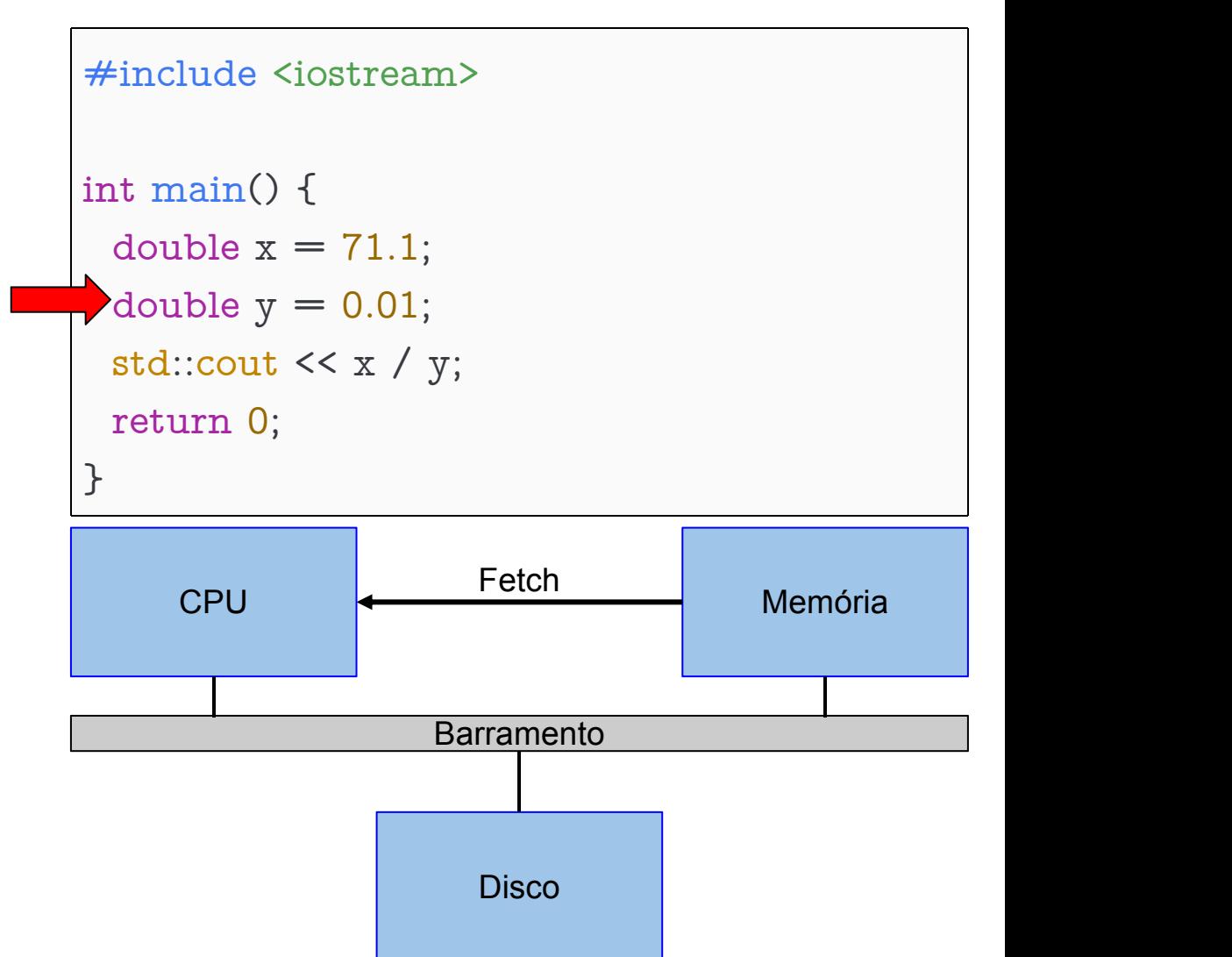

DCC004 - Algoritmos e Estruturas de Dados II 8

• A instrução faz store

• y agora na memória

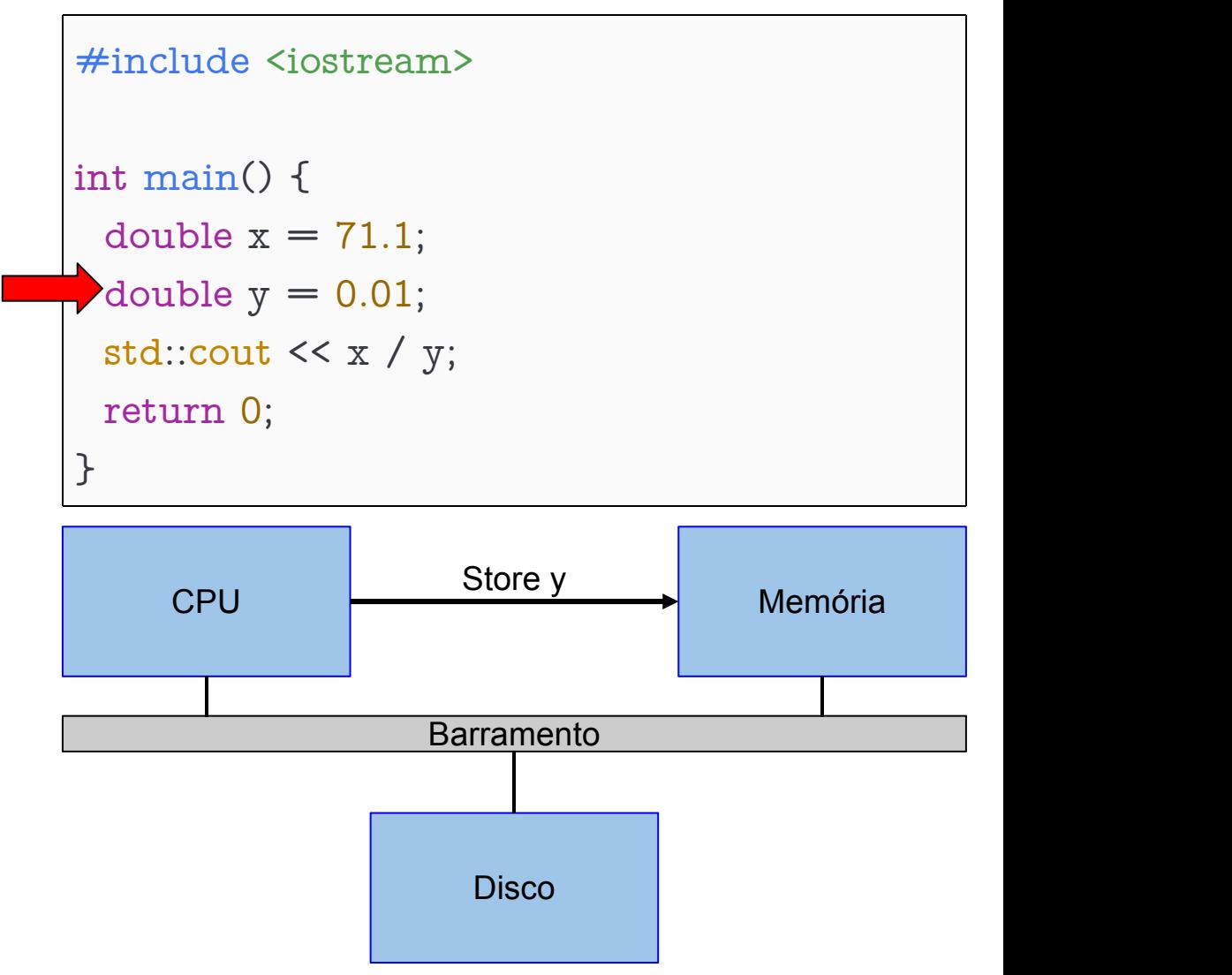

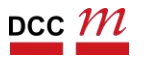

• Load

• Recuperamos x/y pois é necessário

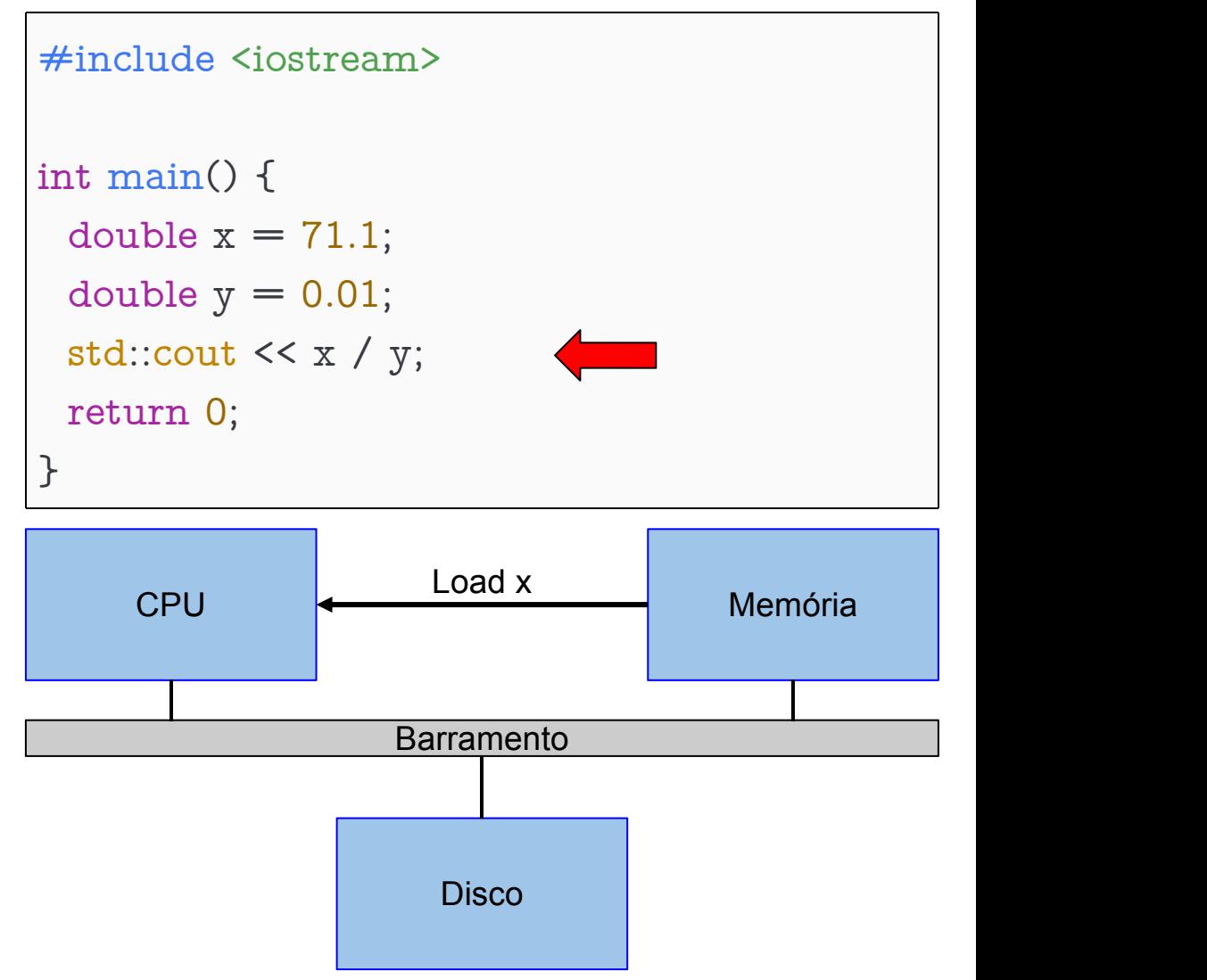

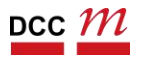

• Load

• Recuperamos x/y pois é necessário

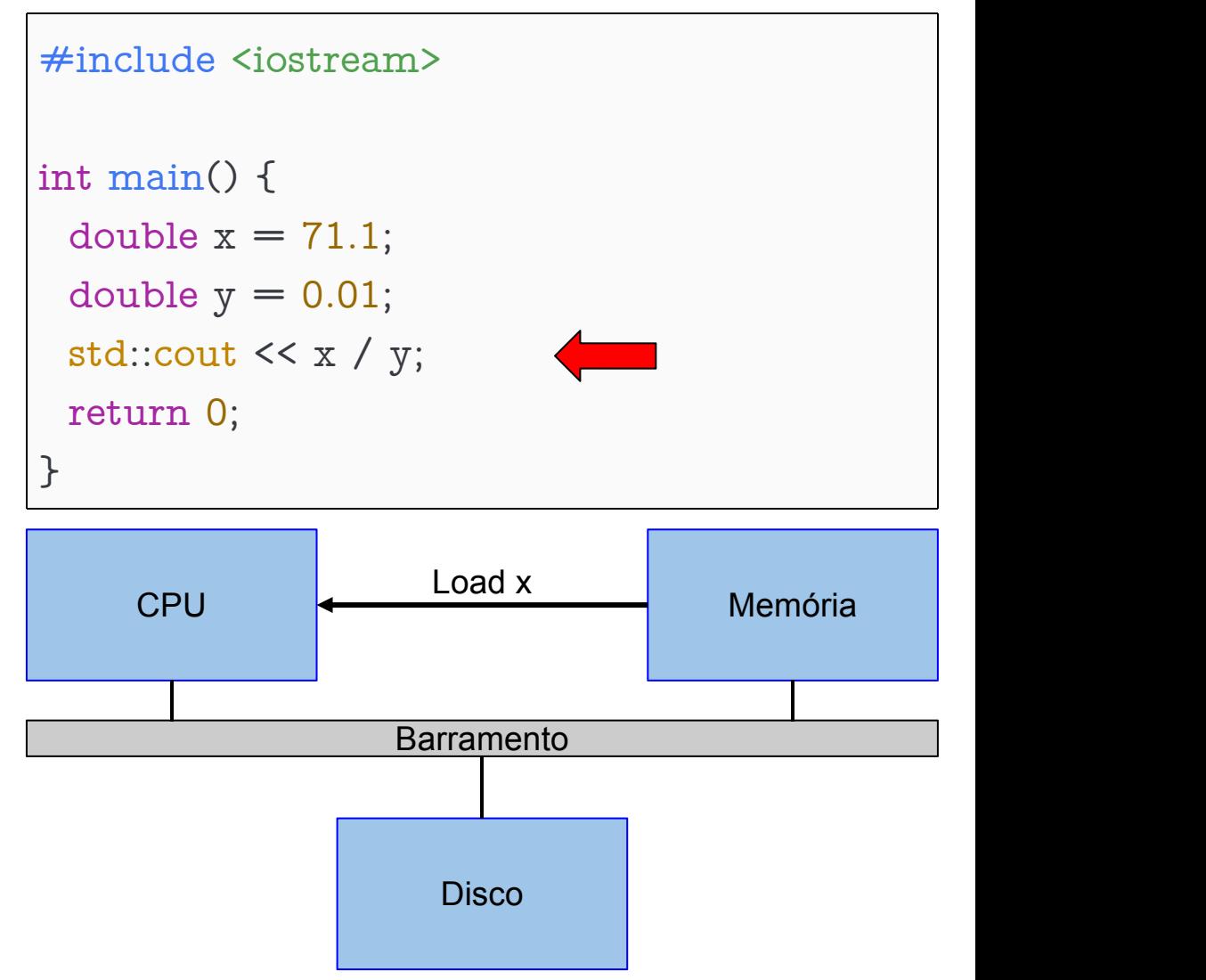

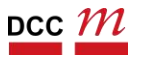

#### Execução de um Programa Ciclo fetch/execute -- Assunto de OC/SO **Barramento** CPU <del>( COMPRESSED Memória</del> Memória Fetch / Memória **Disco** #include <iostream> int main() { double  $x = 71.1$ ; double  $y = 0.01$ ; std::cout << x / y; return 0; } • Fazemos fetch de divsd (divisão)

DCC004 - Algoritmos e Estruturas de Dados II 12

Executamos

Fim!

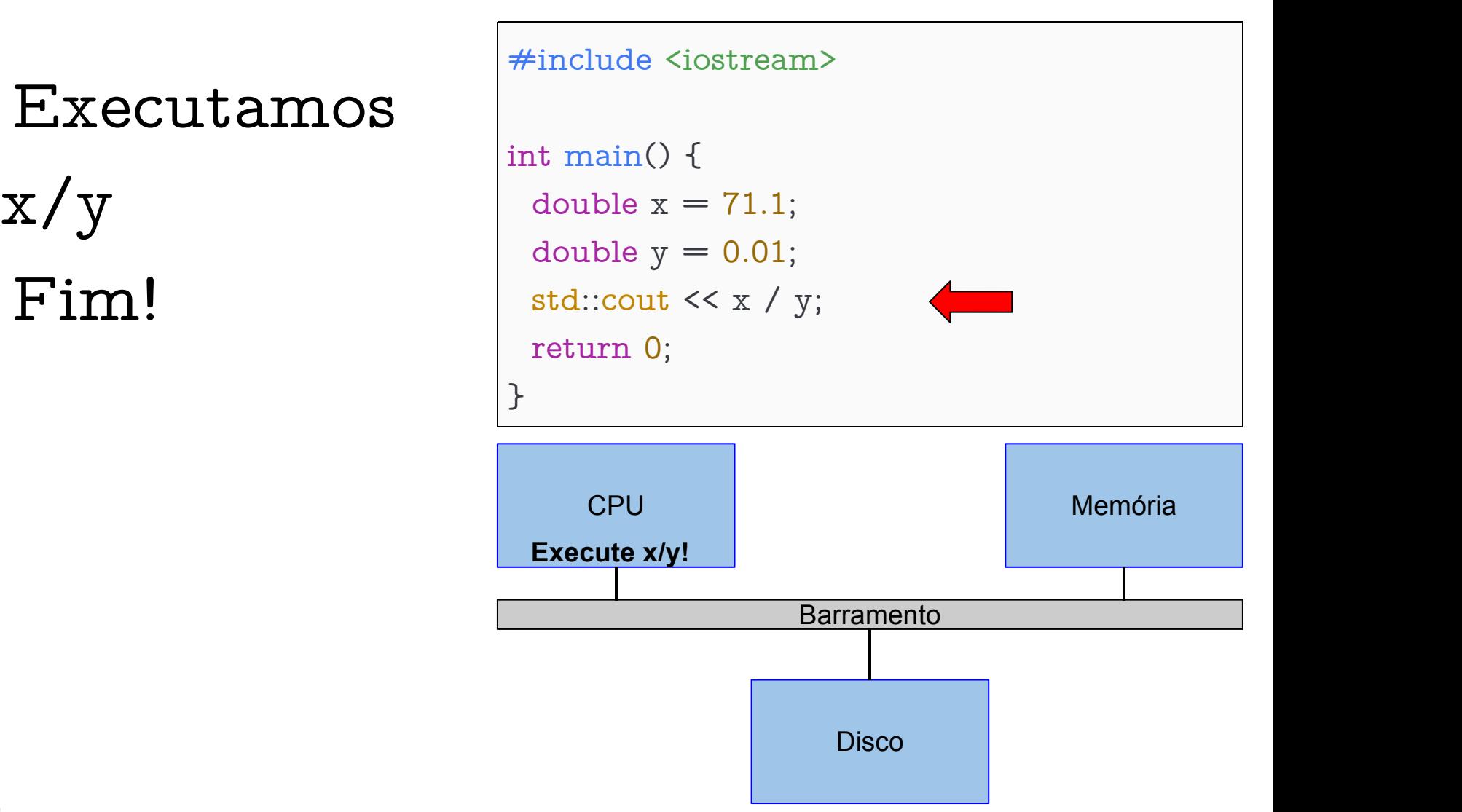

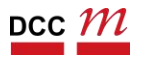

# Voltando para a memória

• Vamos focar no Stack/Heap

• Onde moram "os dados"

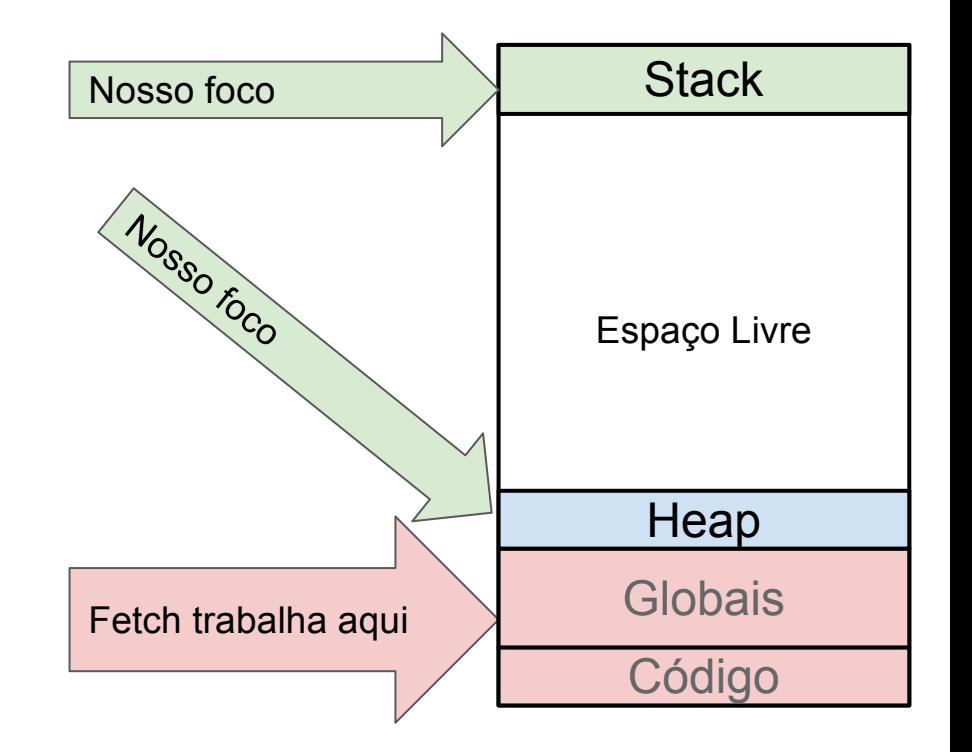

• A parte de código não muda muito de uma linguagem para outra (compilador)

DCC004 - Algoritmos e Estruturas de Dados II 14

# Compilando

#### \$ g++ programa.cpp -o programa

```
int function(int &f) {
 f=f+3;return f;
}
int main() {
 int x = 7;
 int y;
 y = function(x);x + +;
 y--;return 0;
}
```
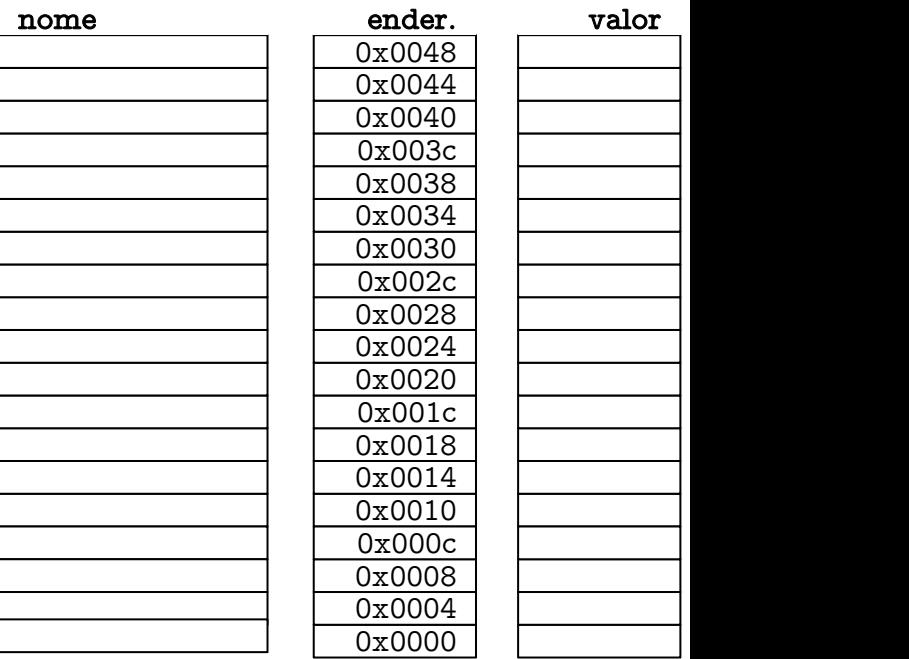

# Compilando

#### \$ g++ programa.cpp -o programa

```
#include <iostream>
```

```
int function(int &f) {
 f=f+3;return f;
}
int main() {
 int x = 7;
 int y;
 y = function(x);x + +;
 y--;return 0;
}
```
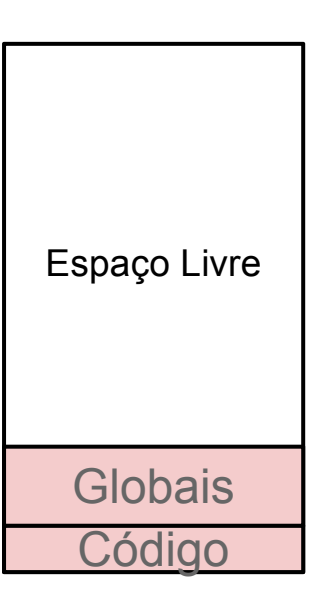

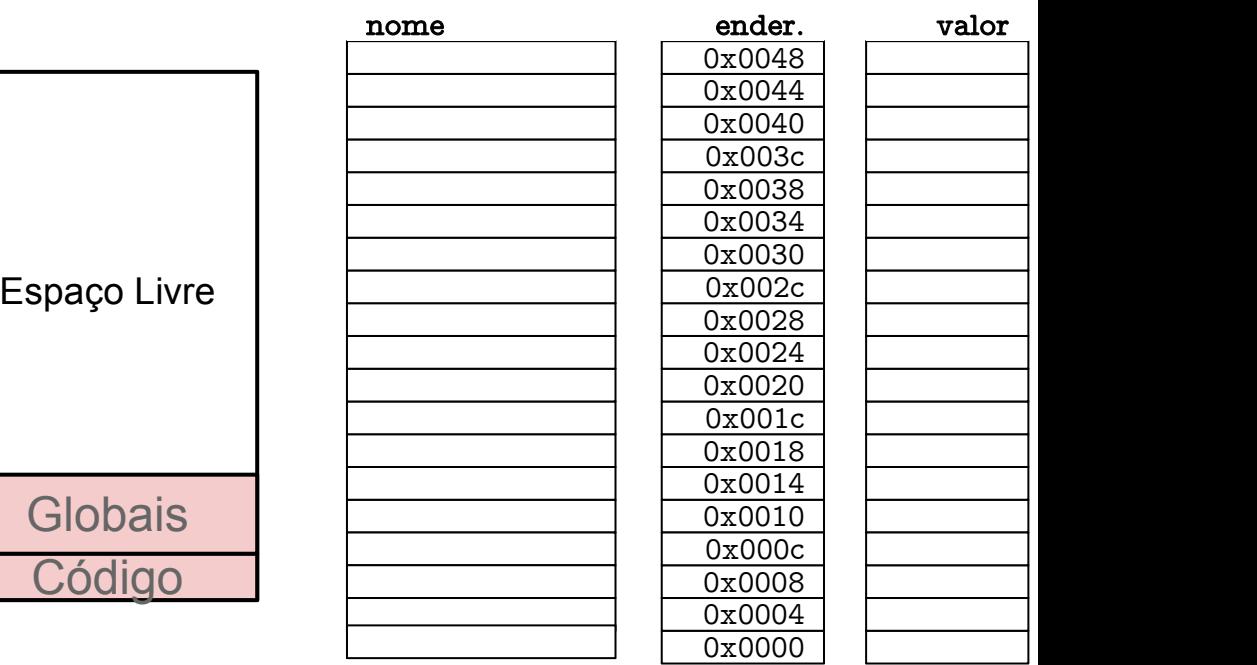

# Dando início

#### \$ ./programa

#### #include <iostream>

```
int function(int &f) {
 f=f+3;return f;
}
int main() {
 int x = 7;
 int y;
 y = function(x);x + +;
 y--;return 0;
}
```
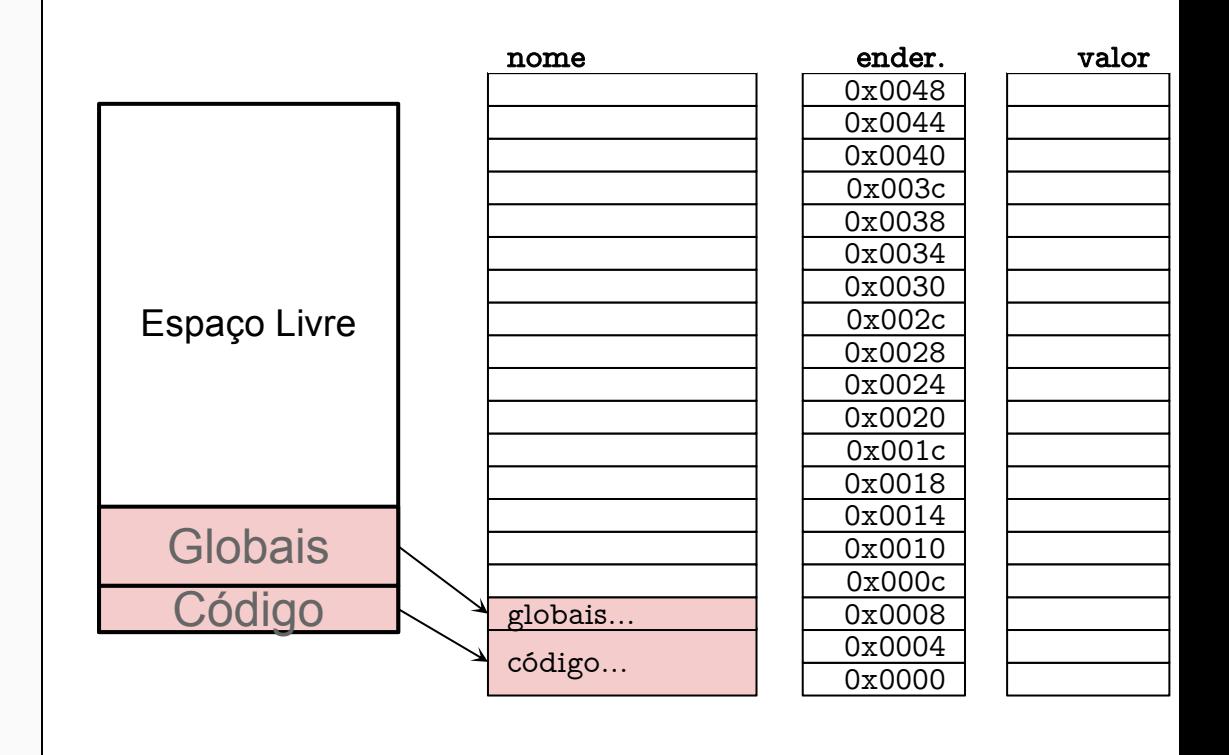

#### DCC *TYL*

## Colocamos o main na pilha

```
#include <iostream>
int function(int &f) {
 f=f+3;return f;
}
int main() {
 int x = 7;
 int y;
 y = function(x);x + +;
 y--;return 0;
}
```
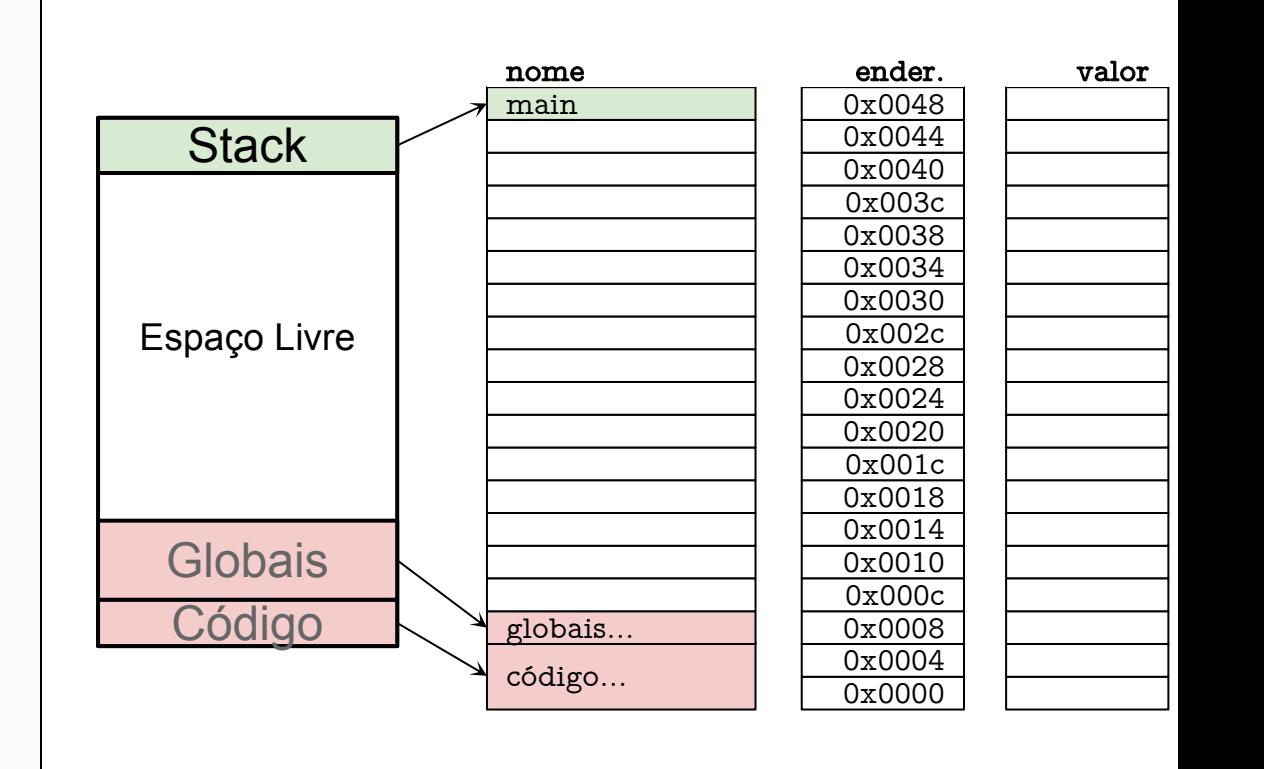

 $x = 7$ 

#include <iostream>

```
int function(int &f) {
 f=f+3;return f;
```
}

```
int main() {
\ln x = 7;
 int y;
 y = function(x);x + +;
 y--;return 0;
}
```
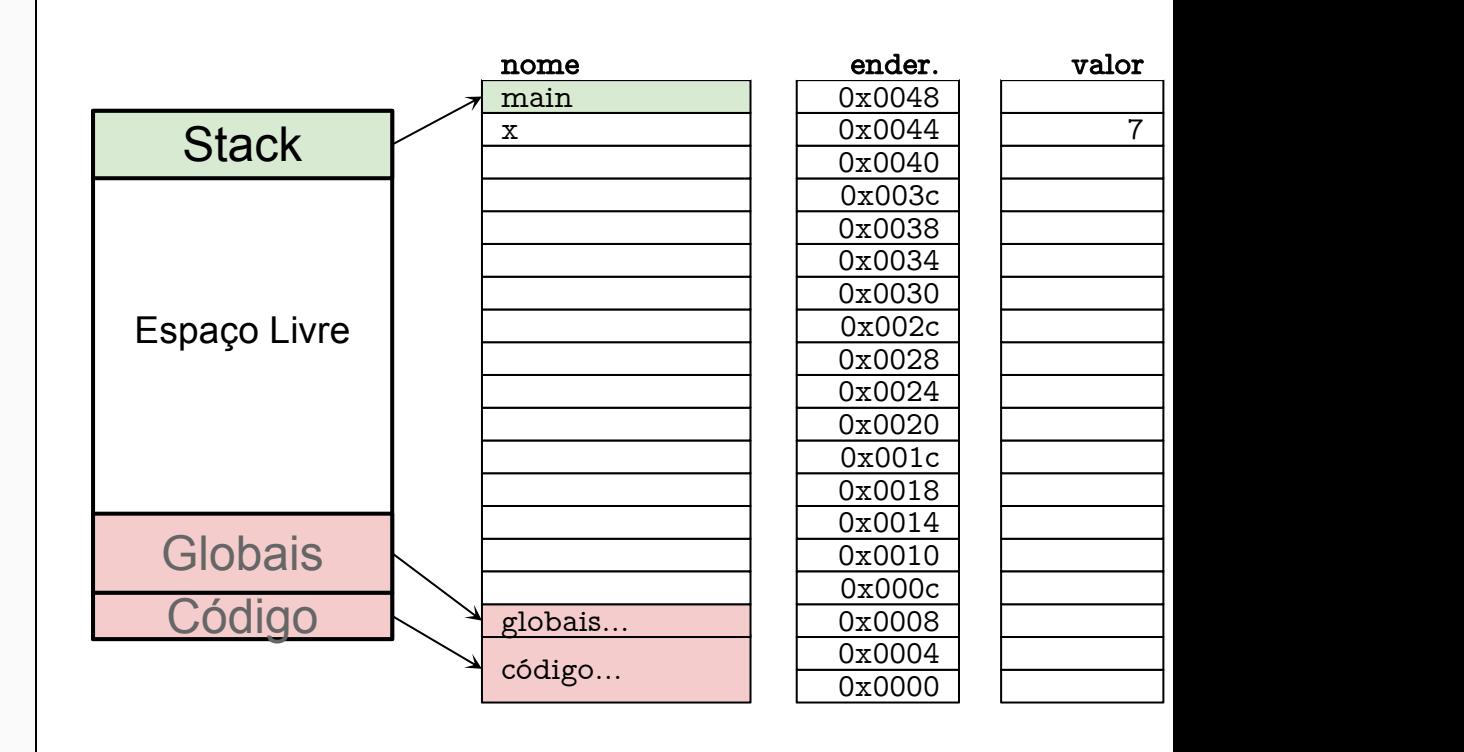

 $y = lixo$ 

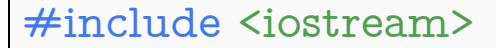

```
int function(int &f) {
 f=f+3;return f;
}
int main() {
 int x = 7;
int y;
 y = function(x);x + +;
y--;return 0;
}
```
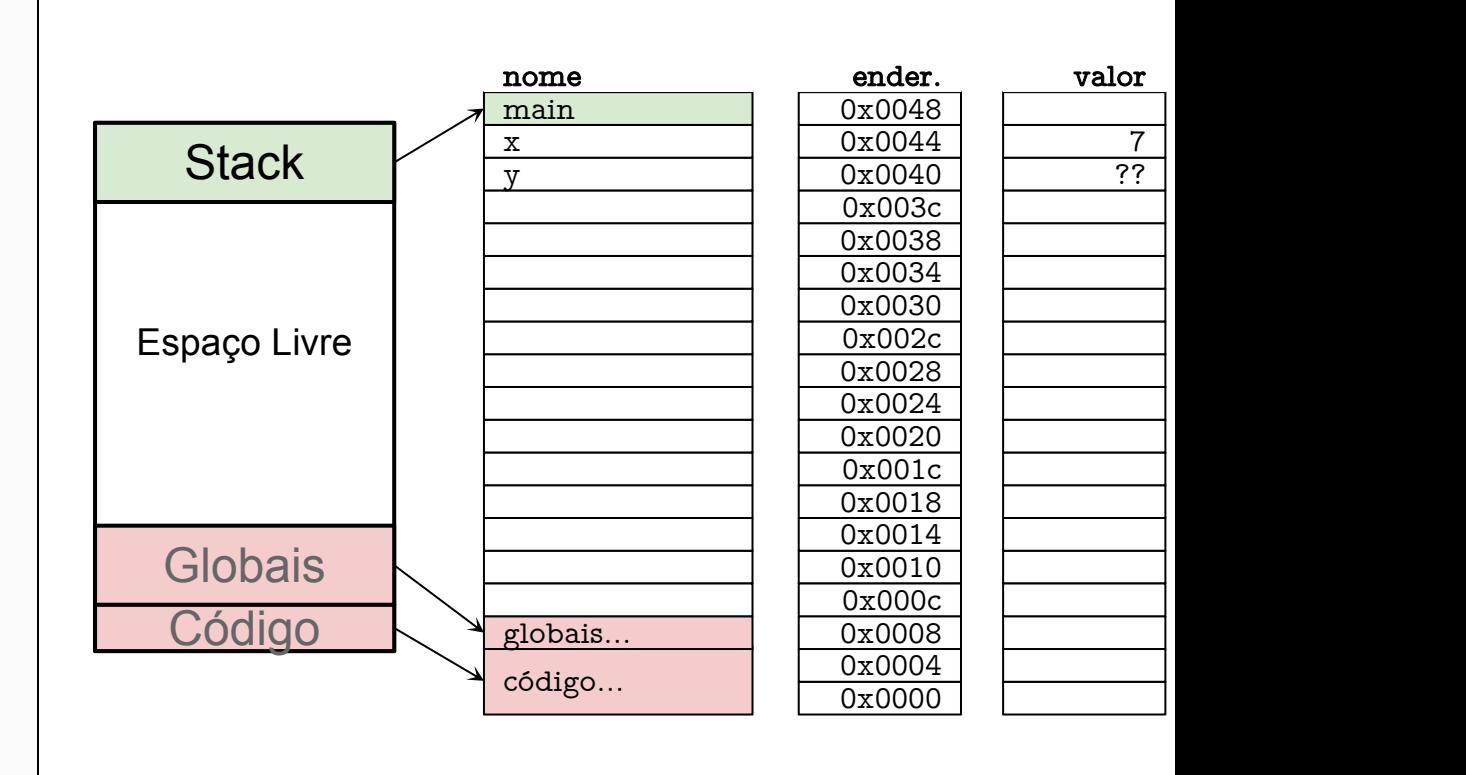

# $\epsilon =$  retorno de function. Representado por

```
\% #include <iostream>
```

```
int function(int &f) {
 f=f+3;return f;
}
int main() {
 int x = 7;
 int y;
 y = function(x);x + +;
 y--;return 0;
}
```
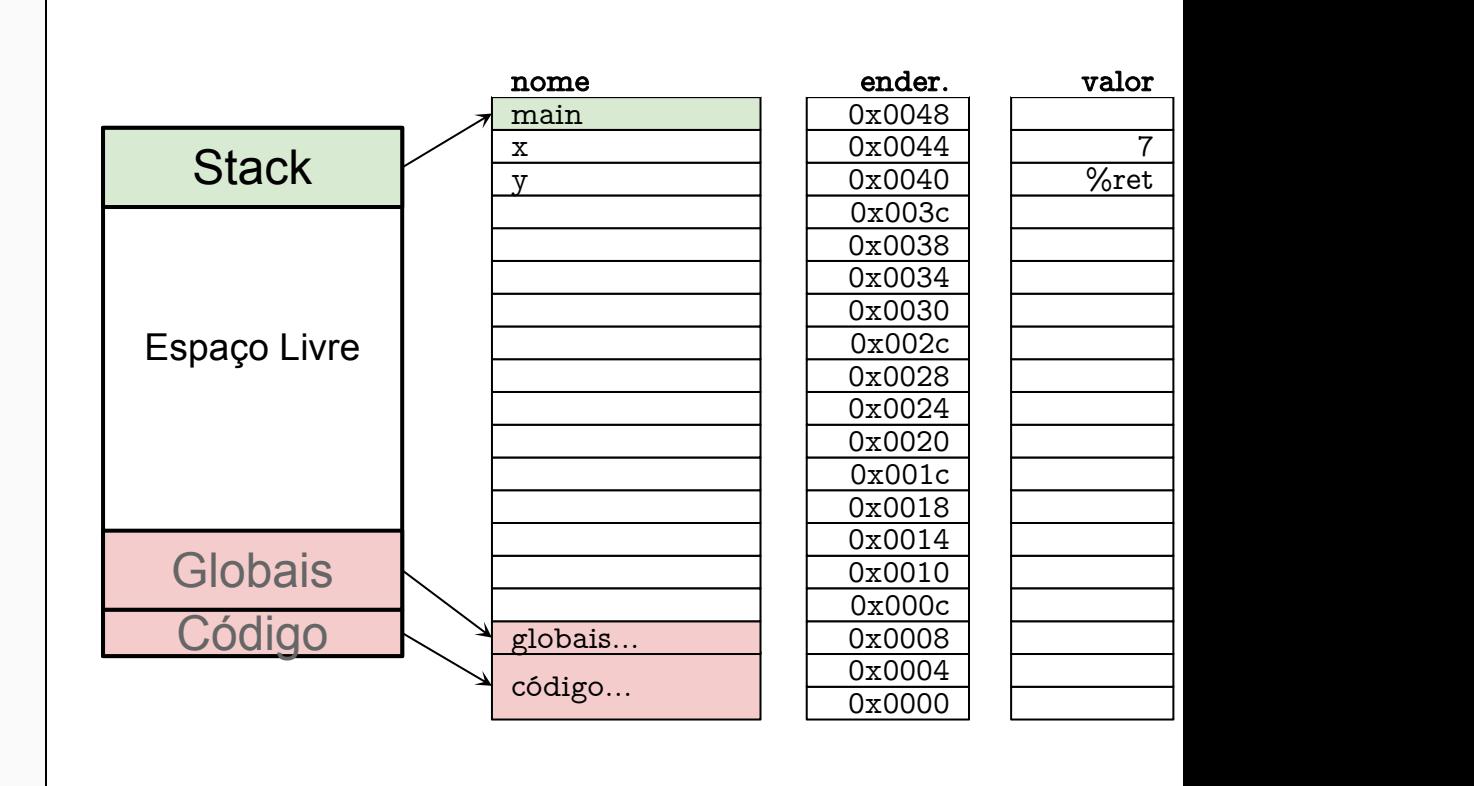

#### $y =$  retorno de function. Representado por  $\%$ ret

```
int function(int &f) {
 f=f+3;return f;
}
int main() {
 int x = 7;
 int y;
y = function(x);x + +;
 y--;return 0;
}
```
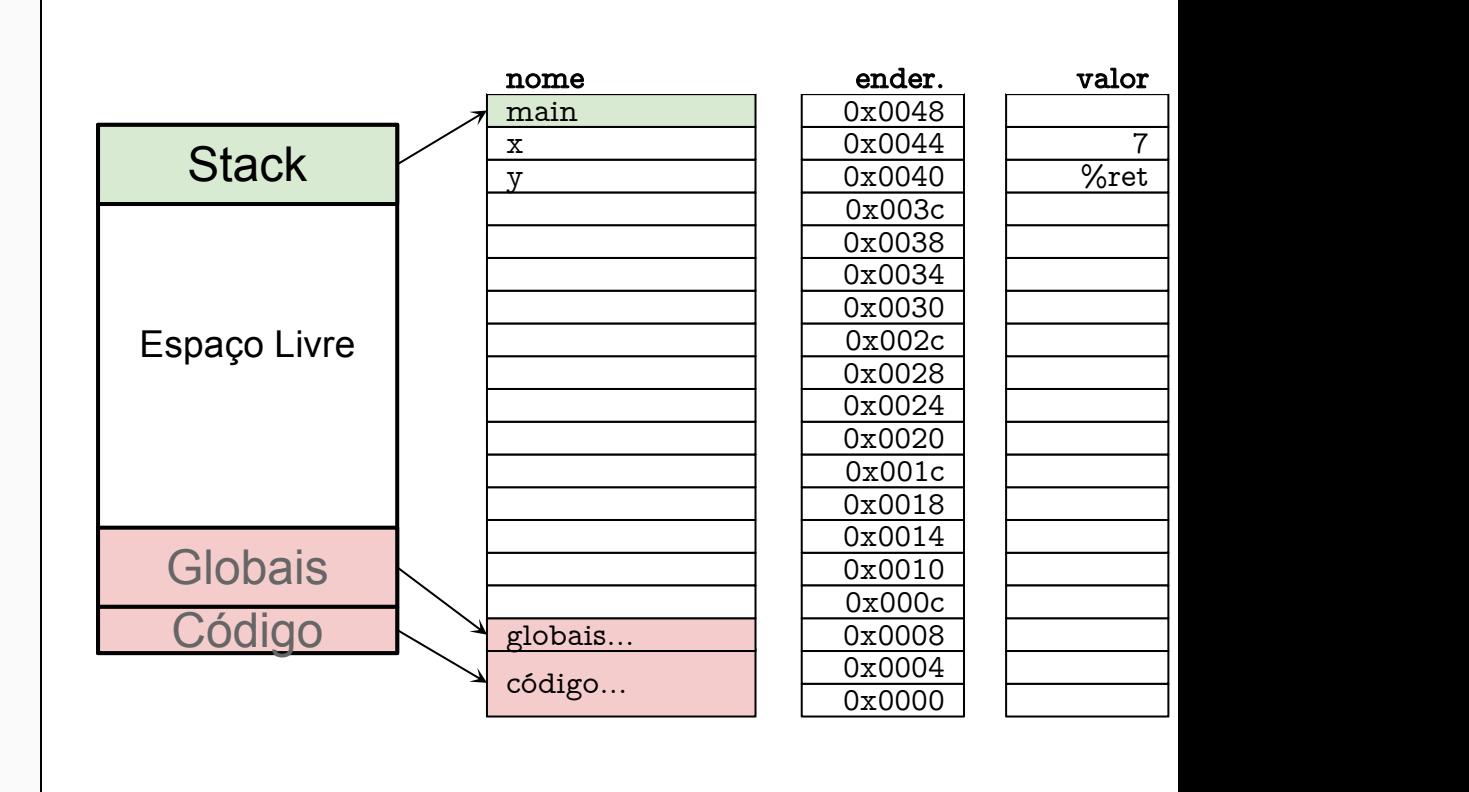

# chamamos a função function

```
int function(int &f) {
 f=f+3;return f;
}
int main() {
 int x = 7;
 int y;
 y = function(x);x + +;
 y--;return 0;
}
```
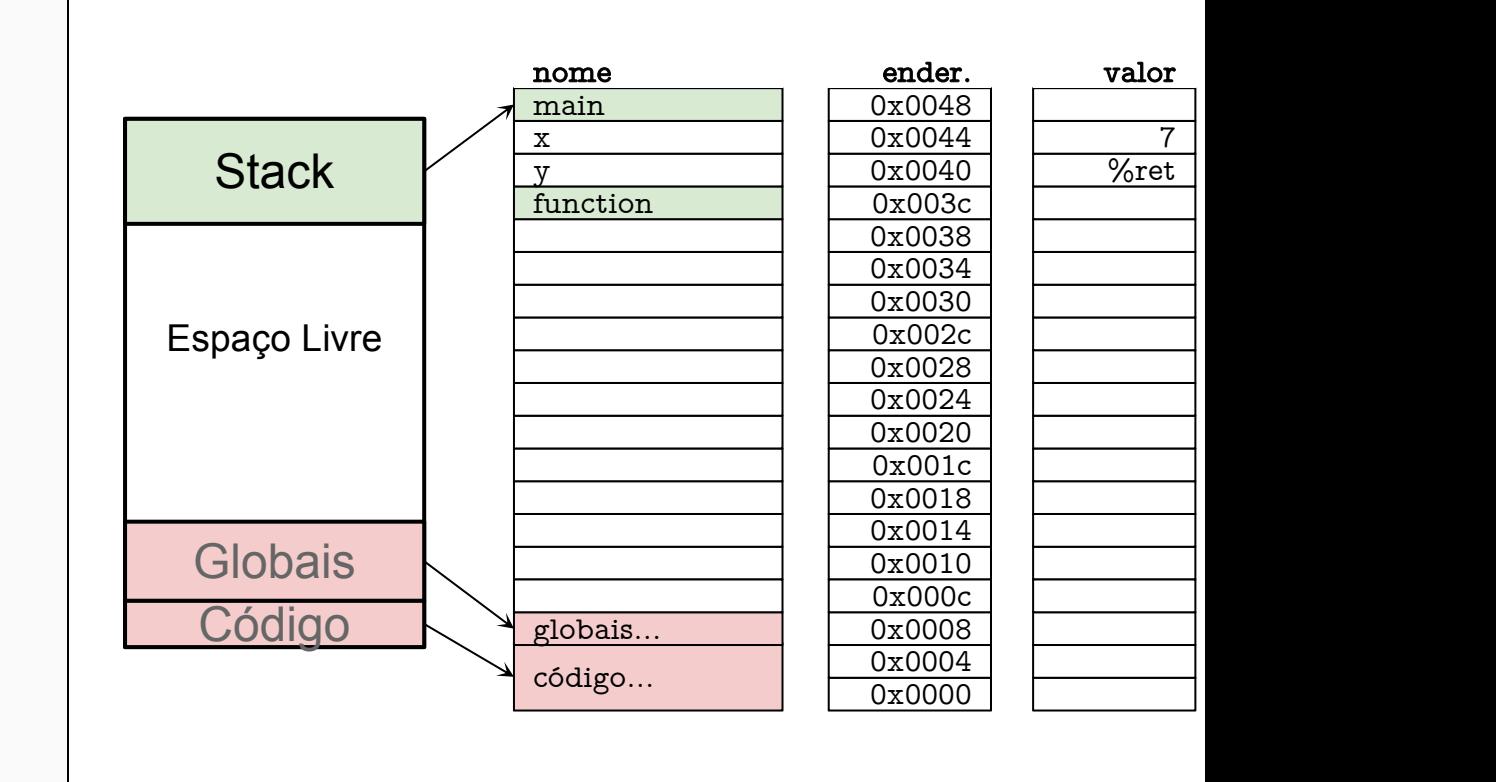

## empilhamos f. & é uma referência

```
int function(int &f) {
 f=f+3;return f;
}
int main() {
 int x = 7;
 int y;
 y = function(x);x + +;
 y--;return 0;
}
```
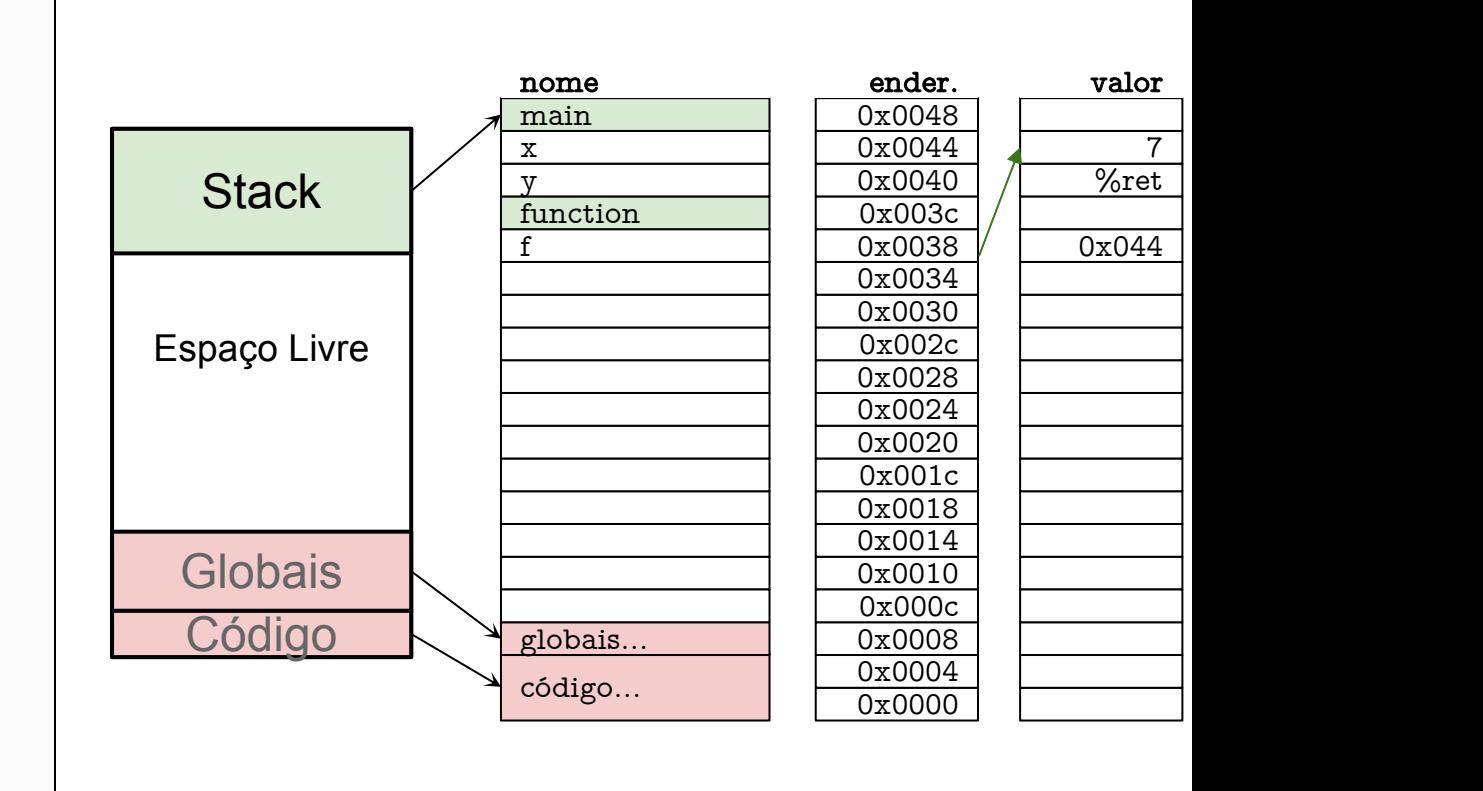

## empilhamos f. & é uma referência

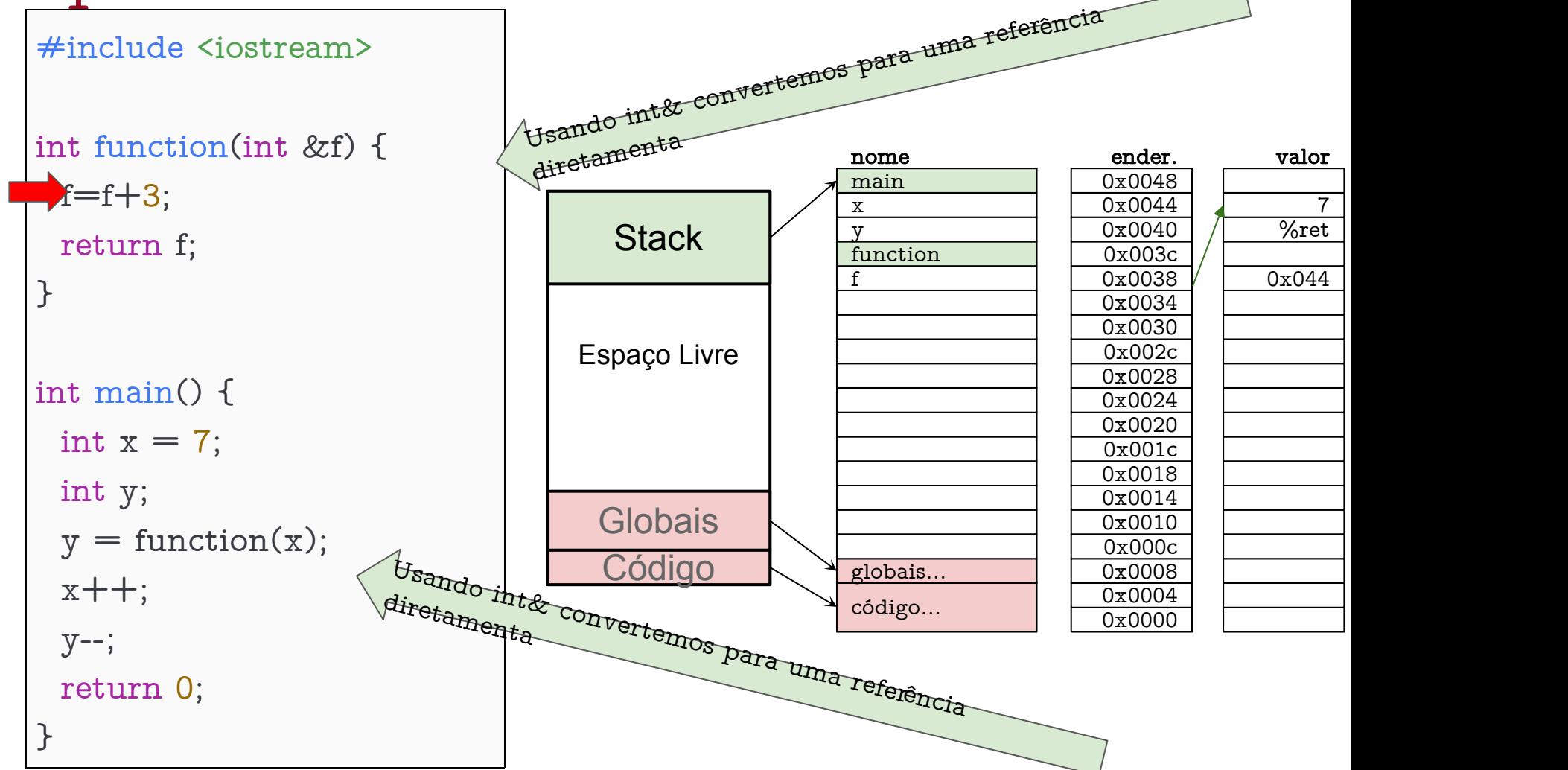

#### diferente do ponteiro em C, referências são imutáveis

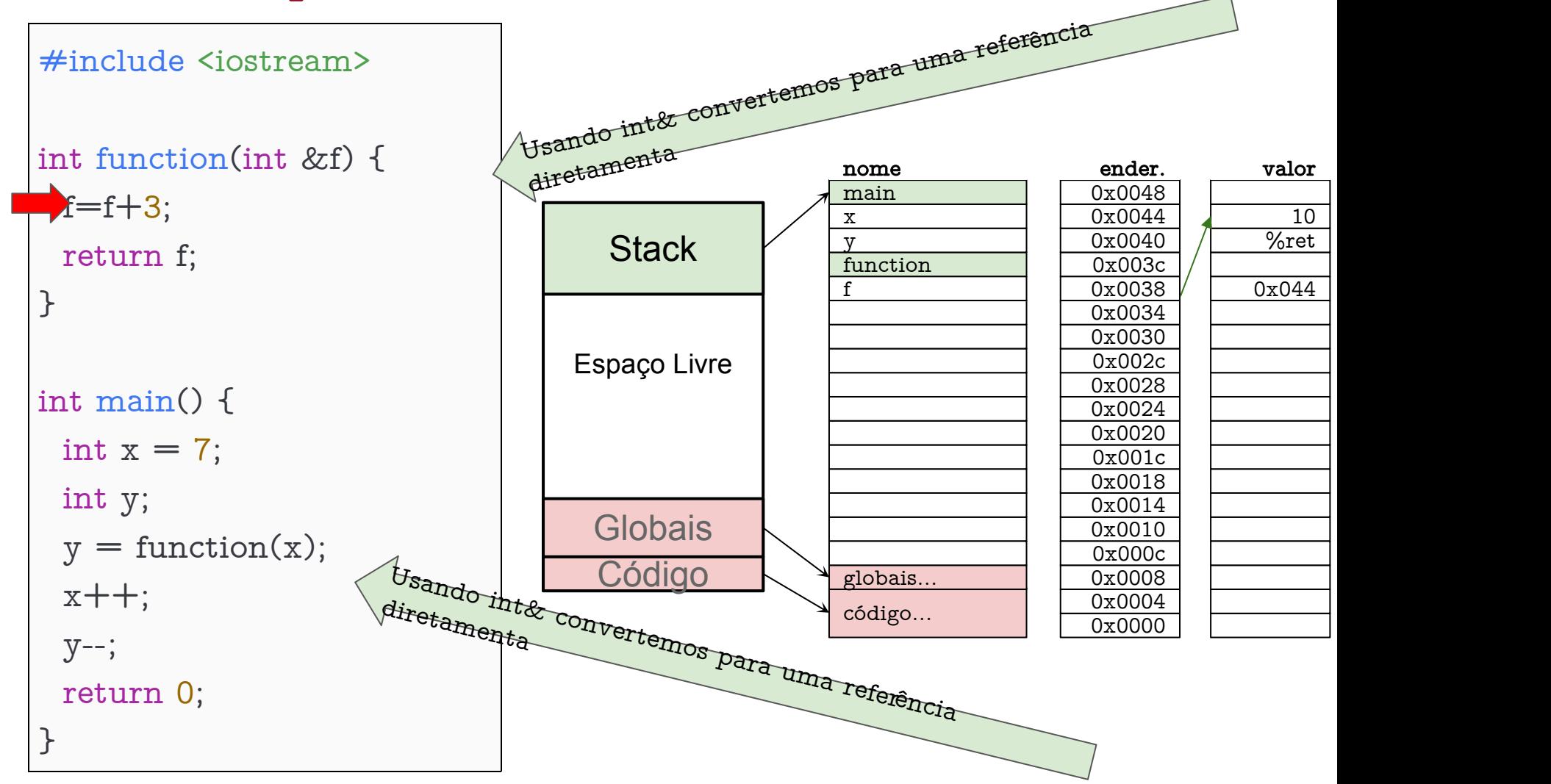

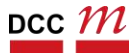

#### Uma vantagem, fim do uso excessivo de \*

```
#include <iostream>
int function(int &f) {
 f=f+3;Preturn f;
}
int main() {
 int x = 7;
 int y;
 y = function(x);x + +;
 y--;return 0;
}
```
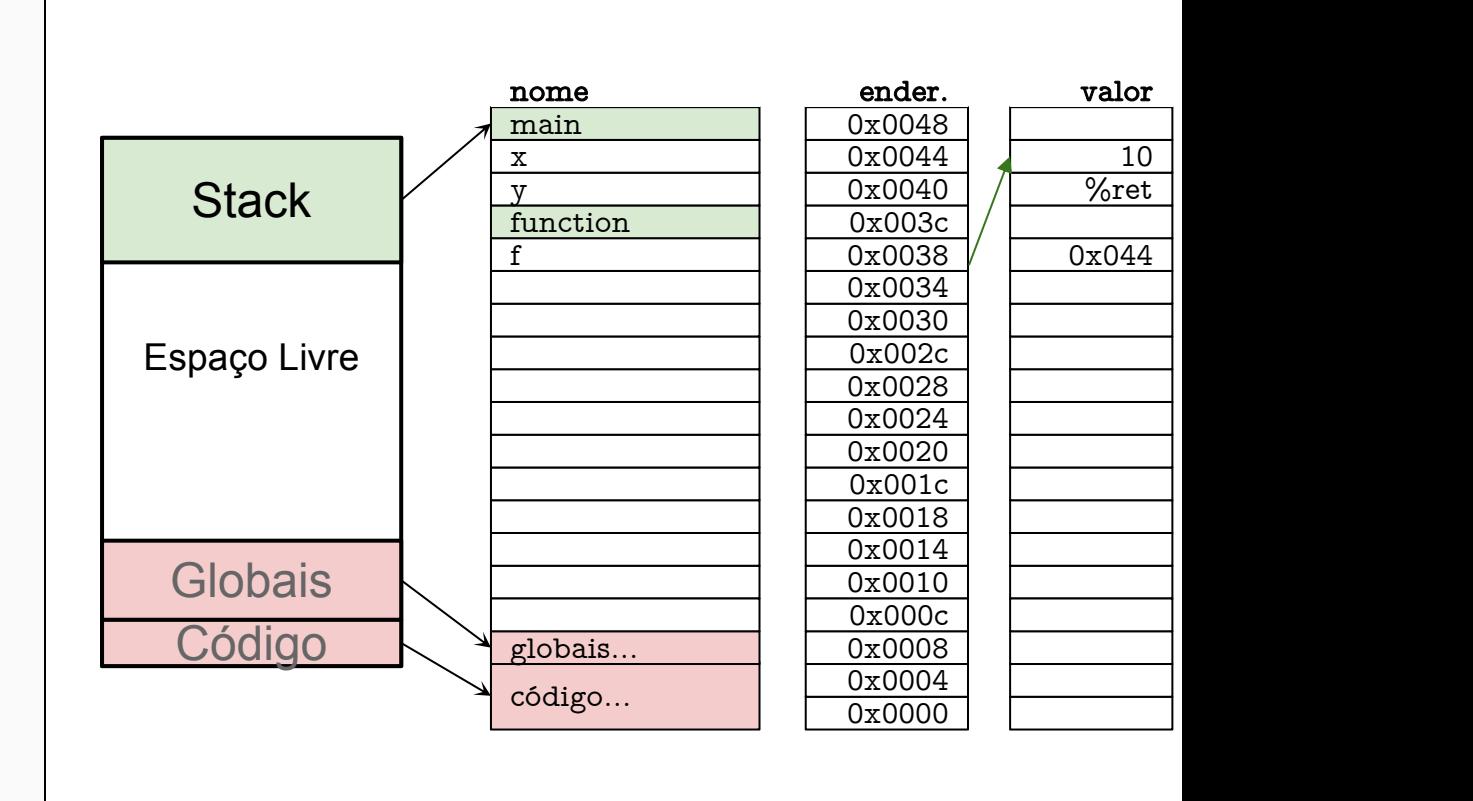

## Voltamos para o main

```
int function(int &f) {
 f=f+3;return f;
}
int main() {
 int x = 7;
int y;
y = function(x);x + +;
 y--;return 0;
}
```
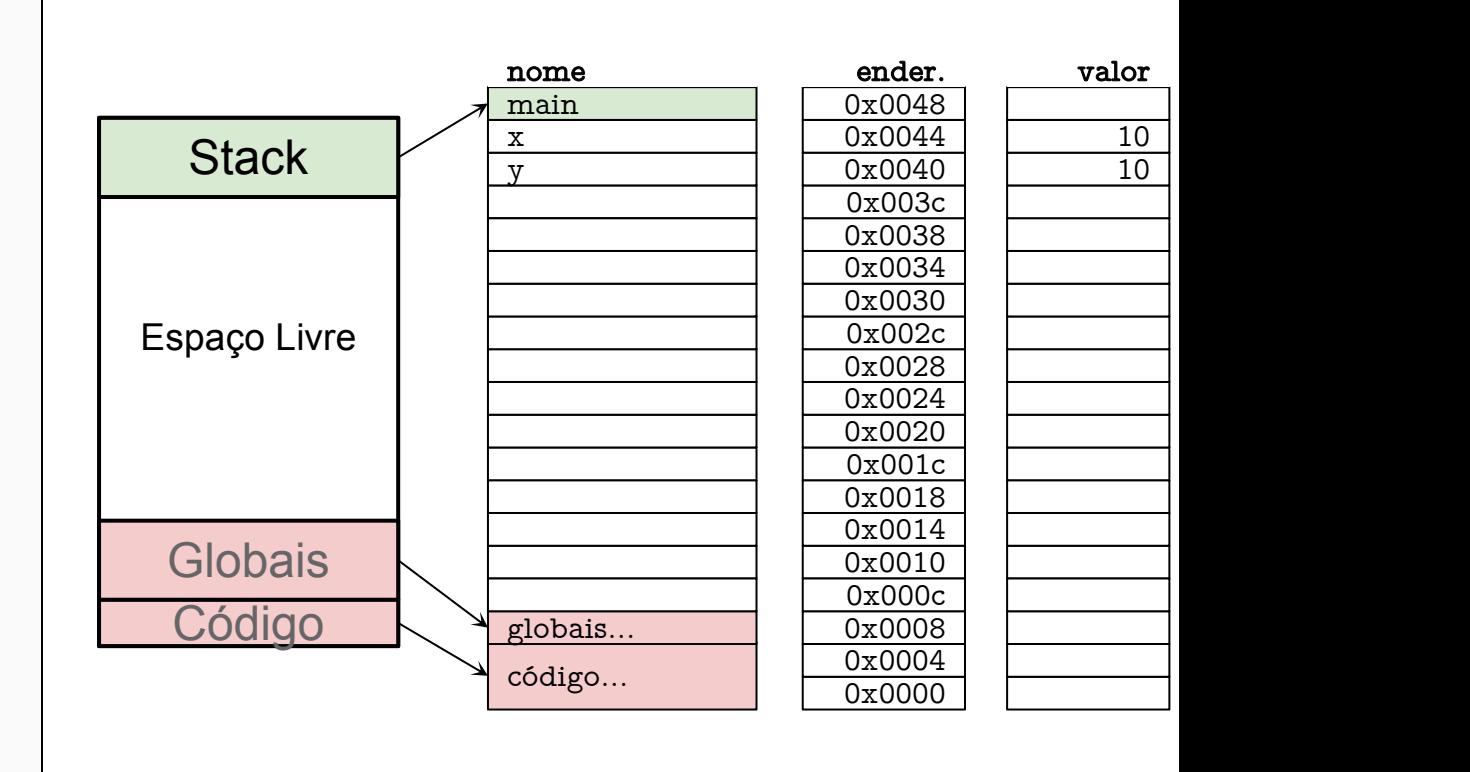

#### x e y estão em posições diferentes da memória

```
#include <iostream>
int function(int &f) {
 f=f+3;return f;
}
int main() {
 int x = 7;
 int y;
 y = function(x);x++;y--;return 0;
}
```
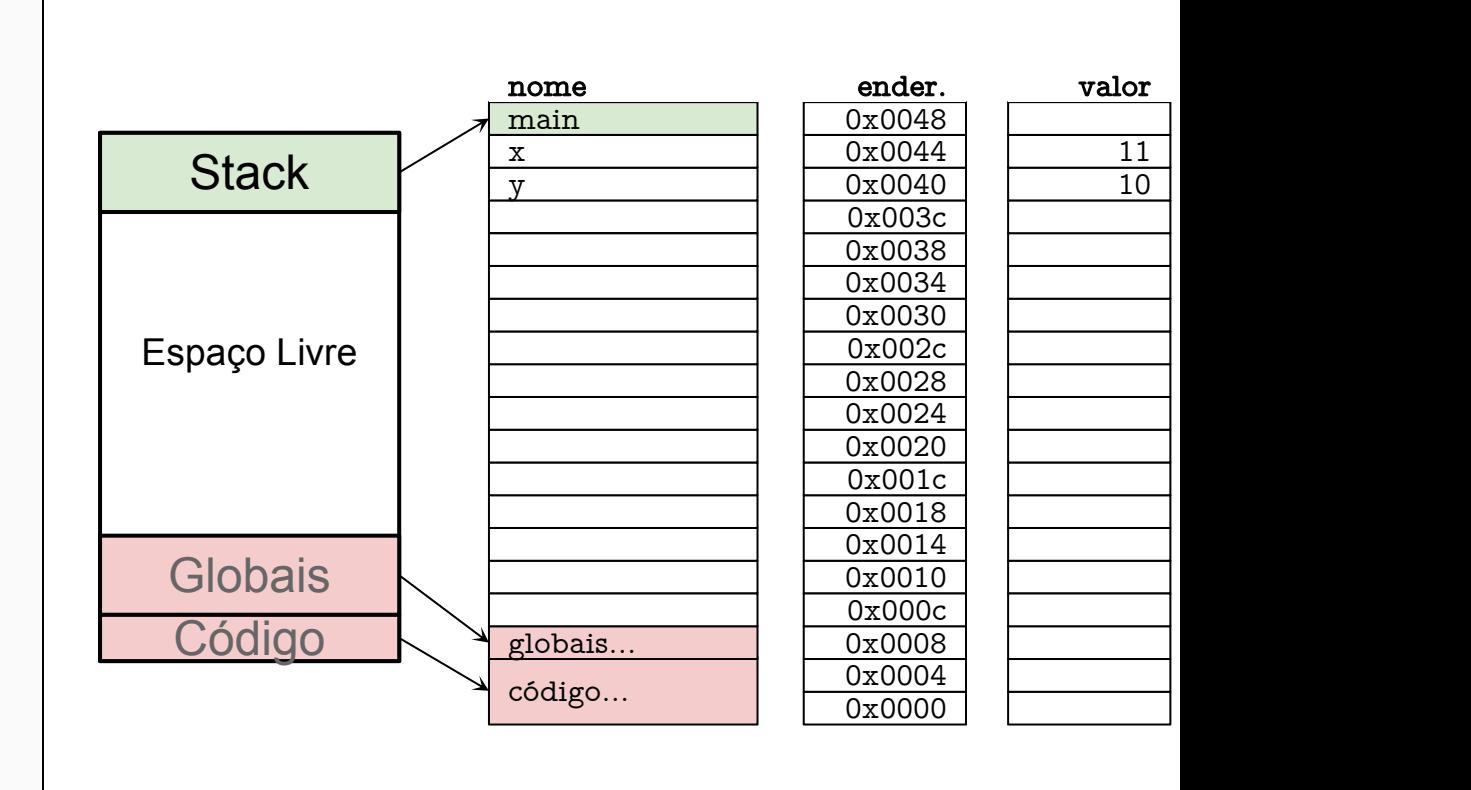

#### x e y estão em posições diferentes da memória

int function(int &f) {  $f=f+3;$ return f; } int main() { int  $x = 7$ ; int y;  $y = function(x);$  $x + +$ ;  $V^{--}$ ; return 0; }

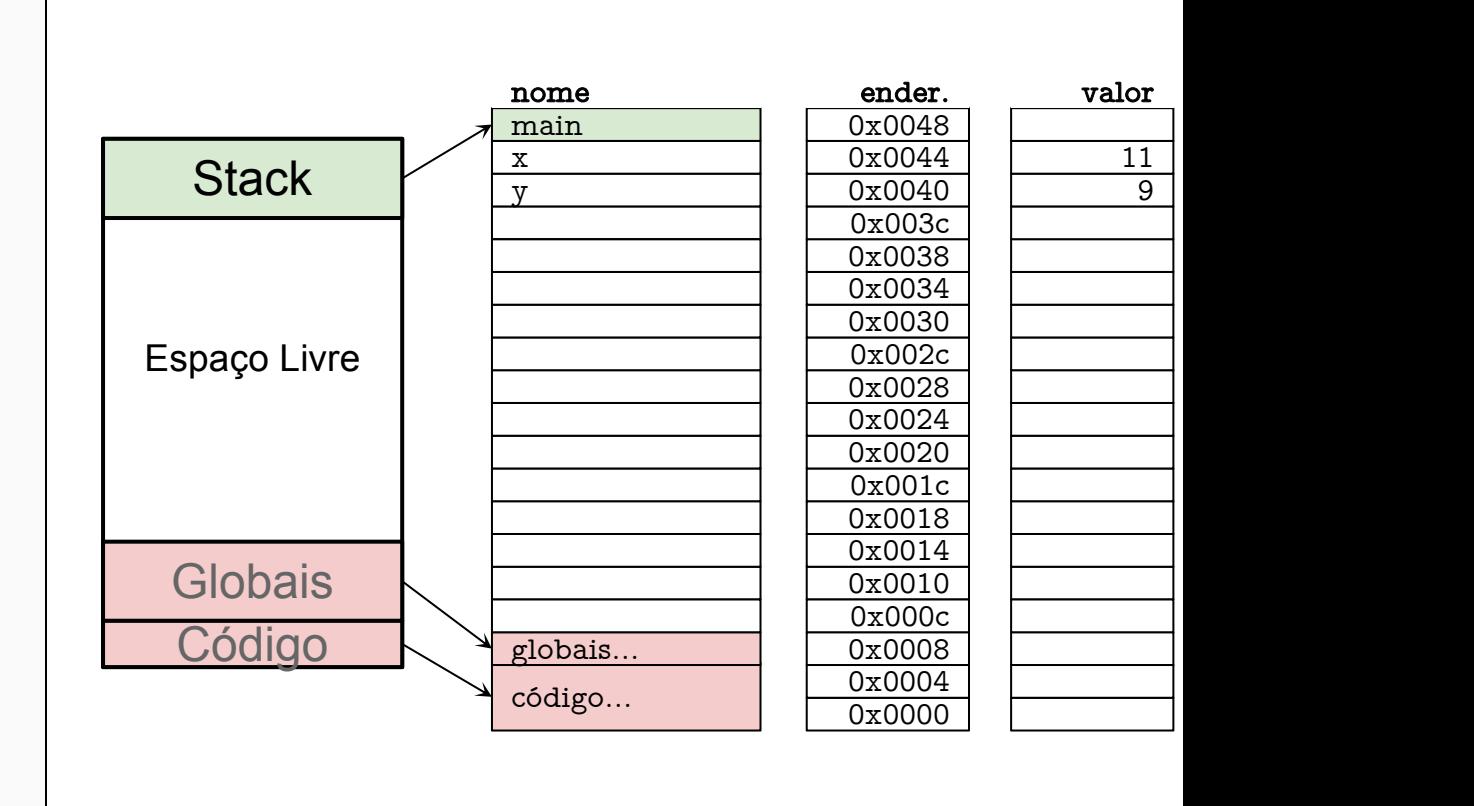

## Stack/Pilha

Controla o fluxo de execução do programa

- Comportamento similar ao TAD Pilha
	- Para aqueles que viram ED

• Vai guardando a posição das funções, retornos e variáveis

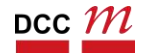

DCC004 - Algoritmos e Estruturas de Dados II 31

Referências & e ponteiros \* Quase iguais...

- Assim como em C: & (address of)
- Porém, podemos usar como:

- Ponteiro
	- int  $\ast$ valor  $ptr =$  &valor;

- Referência
	- int  $&$ valor\_ptr =  $&$ valor;

# Comparando

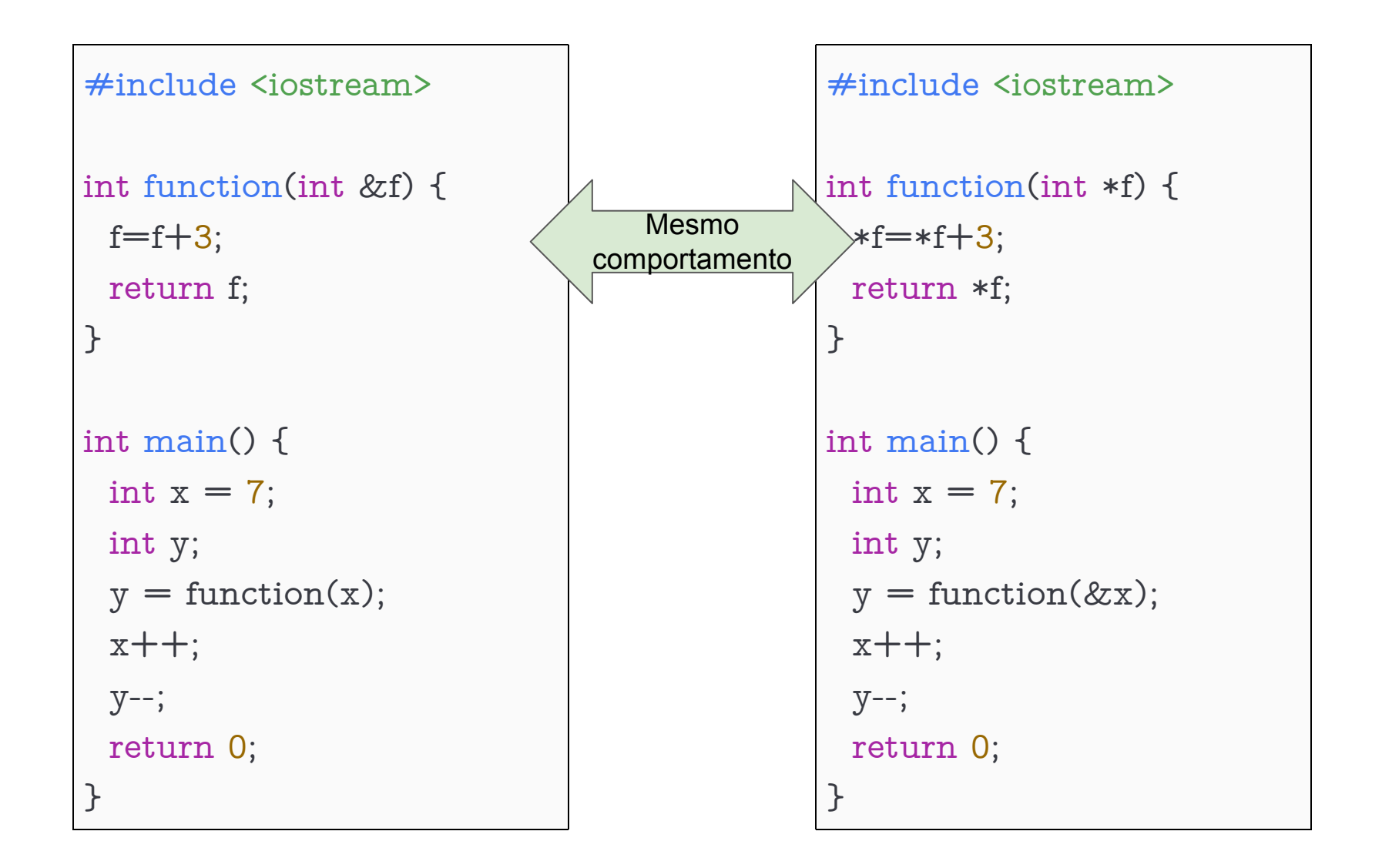

# Referências & e ponteiros \* Quando usar cada um

- Ao alocar memória no heap, é comum utilizar \*
	- malloc em C
	- new em C++
- Referências (&) representa um ponteiro imutável útil para evitar bugs
	- Boa prática em funções

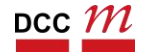

# Ainda sobre & vs \* Uma dica simples que vai lhe ajudar

- Use & sempre que possível
	- O compilador deixar passar
	- Bastante explorado em OO
	- Em funções é um bom local
- Use \* sempre que necessário
	- Vetores
	- Quando cria a variável
	- Manipulação mais baixo nível (TADs)

# Exemplos Duas formas de passar por referência em C++

void function(int &i) { int  $j = 10$ ;  $i = \& i;$ }

void function(int \*i) { int  $j = 10$ ;  $i = \& i;$ }

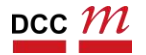
Duas formas de passar por referência em C++

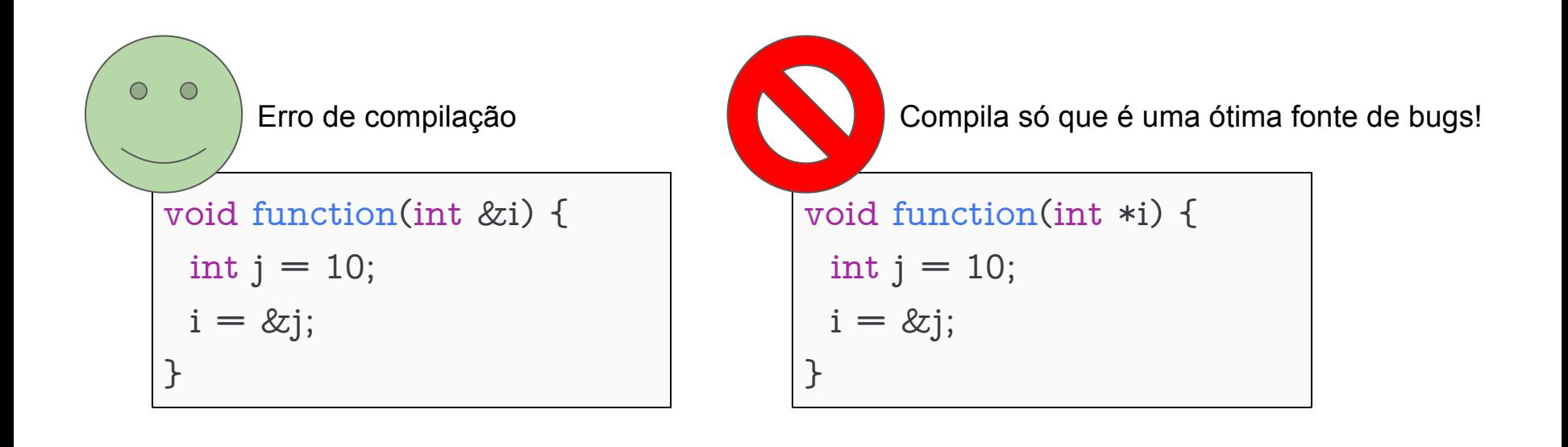

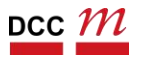

# Exemplo (por valor)

```
#include <iostream>
int inc(int x) {
 return ++x;}
int main() {
 int a = 10;
 int b = inc(a);
 std::cout << a << std::endl;
 std::cout << b << std::endl;
 std::cout << &a << std::endl;
 std::cout << &b << std::endl;
}
```
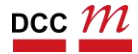

# Exemplo (por referência estilo C)

```
#include <iostream>
int inc(int *x) {
 *x = *x + 1:
 return *x;
}
int main() {
 int a = 10;
 int b = inc(\&a);std::cout << a << std::endl;
 std::cout << b << std::endl;
 std::cout << &a << std::endl;
 std::cout << &b << std::endl;
}
```
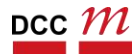

# Exemplo (por referência estilo C++)

```
#include <iostream>
int inc(int &x) {
 x + +;
 return x;
}
int main() {
 int a = 10;
 int b = inc(a);
 std::cout << a << std::endl;
 std::cout << b << std::endl;
 std::cout << &a << std::endl;
 std::cout << &b << std::endl;
}
```
### Heap

### Memória alocada dinamicamente

- Uma forma simples de pensar:
	- Memória da pilha é gerida automaticamente
	- Só que temos menos controle
	- Nem sempre podemos usar a pilha
- O Heap é onde mora a memória dinâmica
	- Em C utilizamos malloc
	- Em C++ utilizamos new

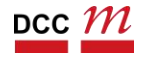

# Heap Liberação de memória

- O programador que libera a memória
	- Em C utilizamos free
	- Em C++ utilizamos delete

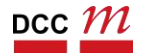

```
#include <cstdlib>
#include <iostream>
int main() {
 int *ptr_a = nullptr;ptr_a = new int;if (ptr_a == nullptr) {
  std::cout << "Memoria insuficiente!" << std::endl;
  exit(1);}
 std::cout << "Endereco de ptr_a: " << ptr_a << std::endl;
 *ptr_a = 90;std::cout << "Conteudo de ptr_a:" << *ptr_a << std::endl;
 delete ptr_a;
}
```
# NULL vs nullptr

- Semanticamente igual
- nullptr é mais seguro
	- Só pode ser atribuído para ponteiros

```
int i = NULL; // OK, qual o valor de i?
int i = nullptr; //Erro de compilação
int *p = NULL; // OK, seguro
int *p = nullptr; // OK, seguro
```
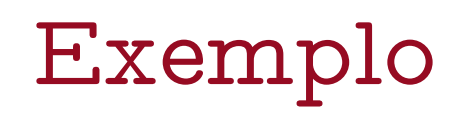

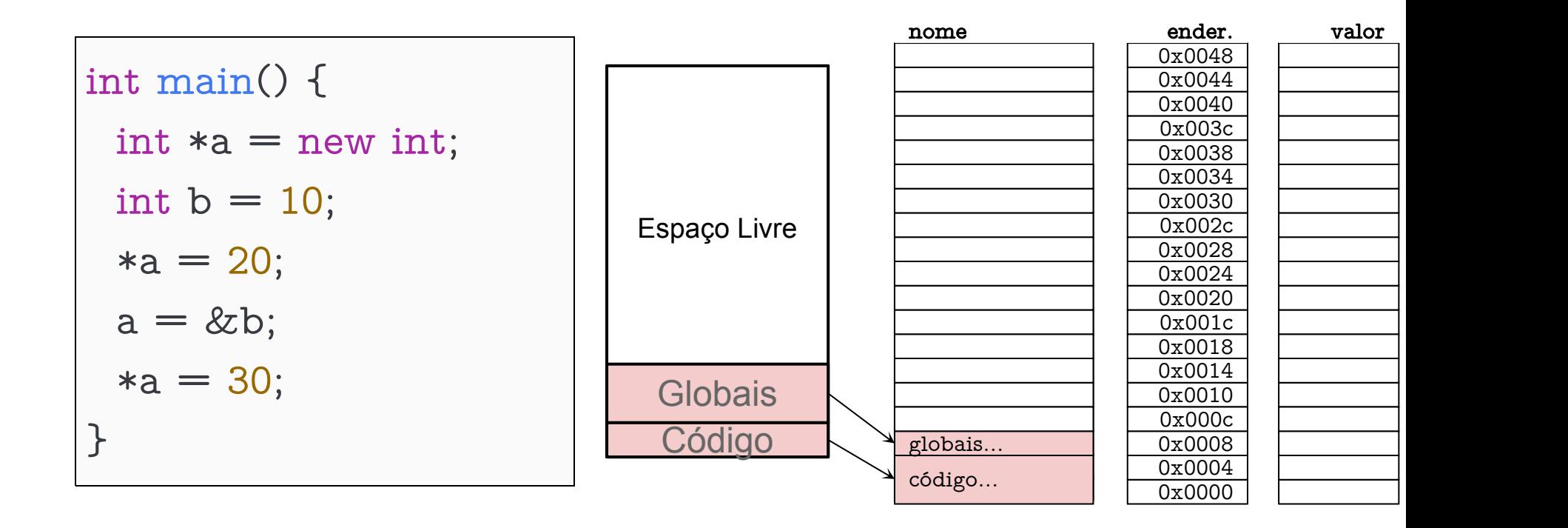

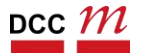

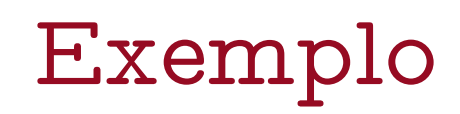

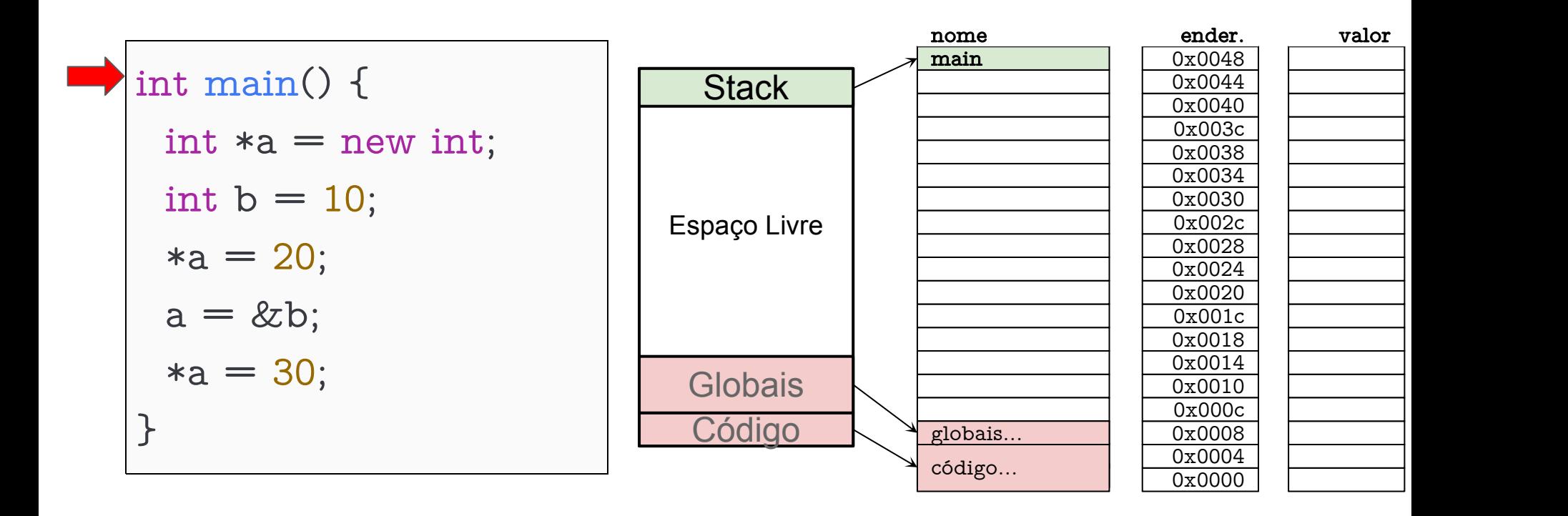

#### Alocamos um inteiro no heap, a referência mora a pilha

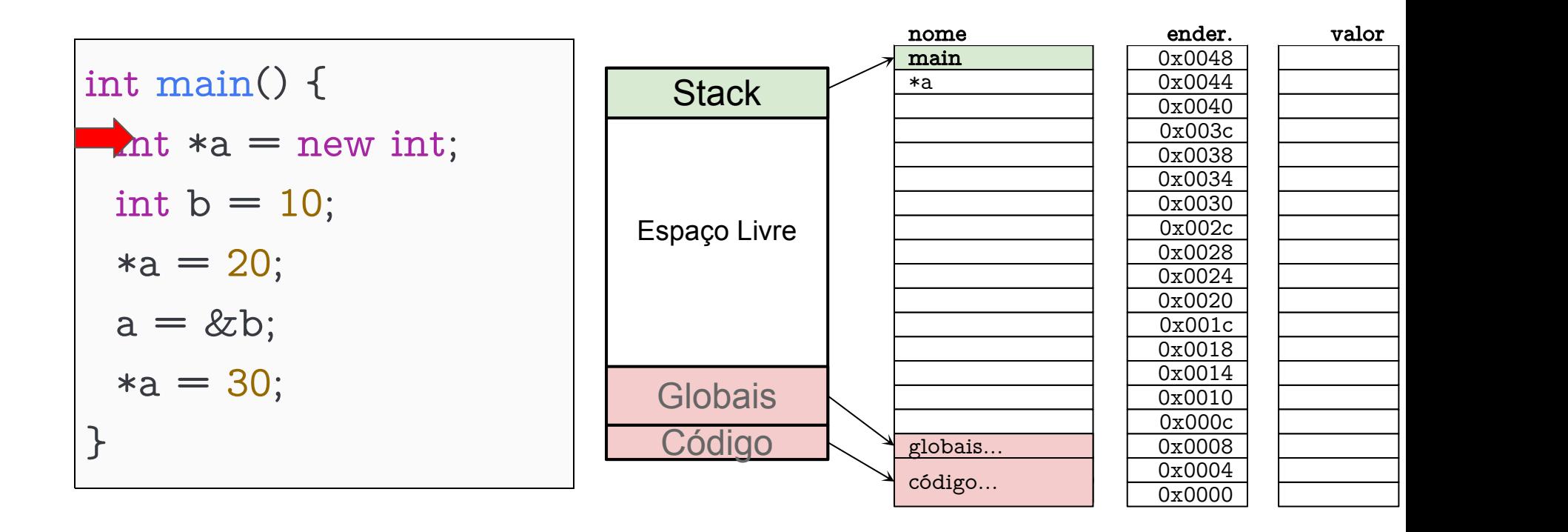

#### Alocamos um inteiro no heap, a referência mora a pilha

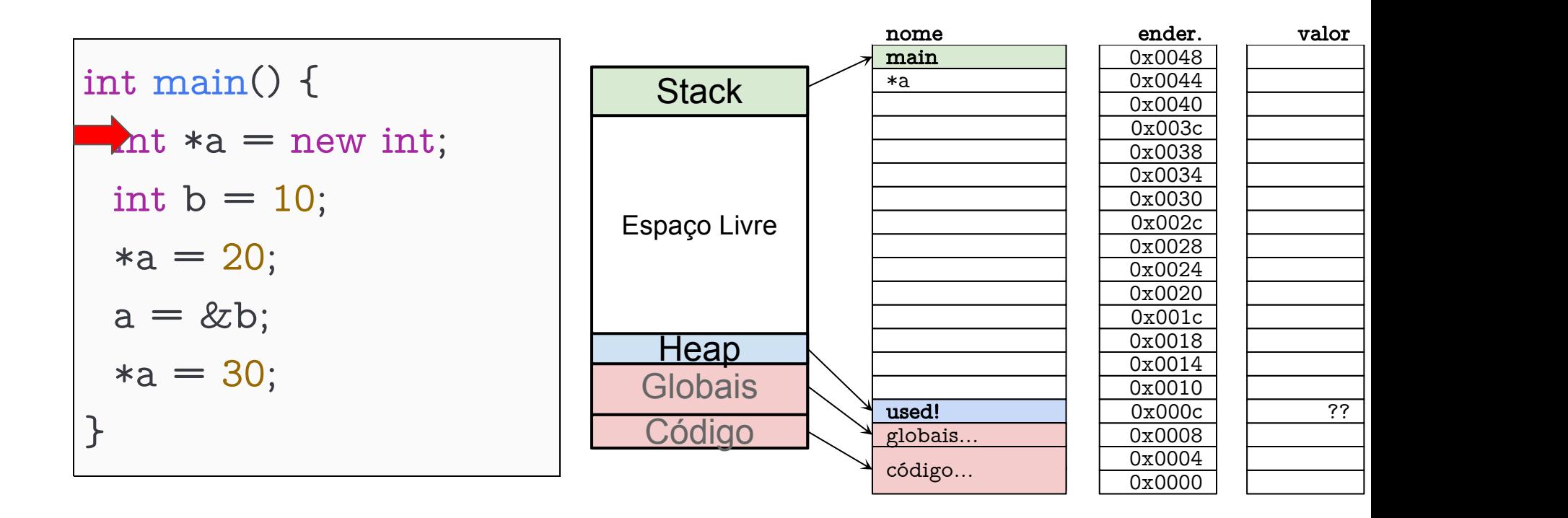

#### Alocamos um inteiro no heap, a referência mora a pilha

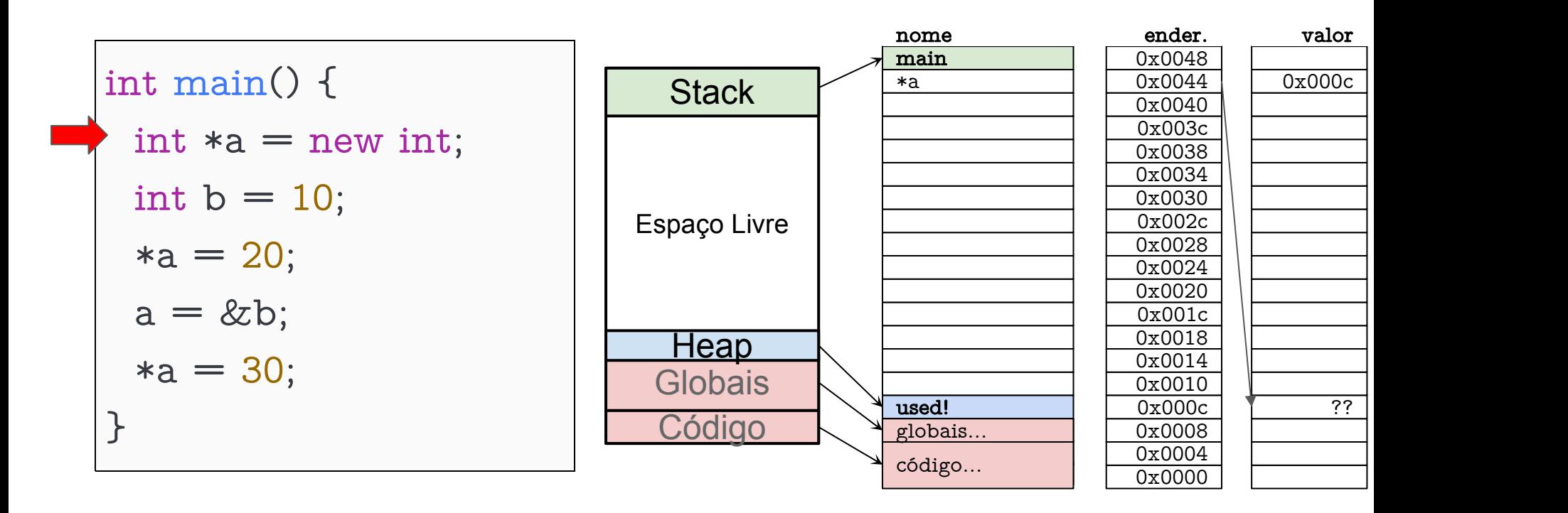

Não temos variável no heap! Acesso por \*a

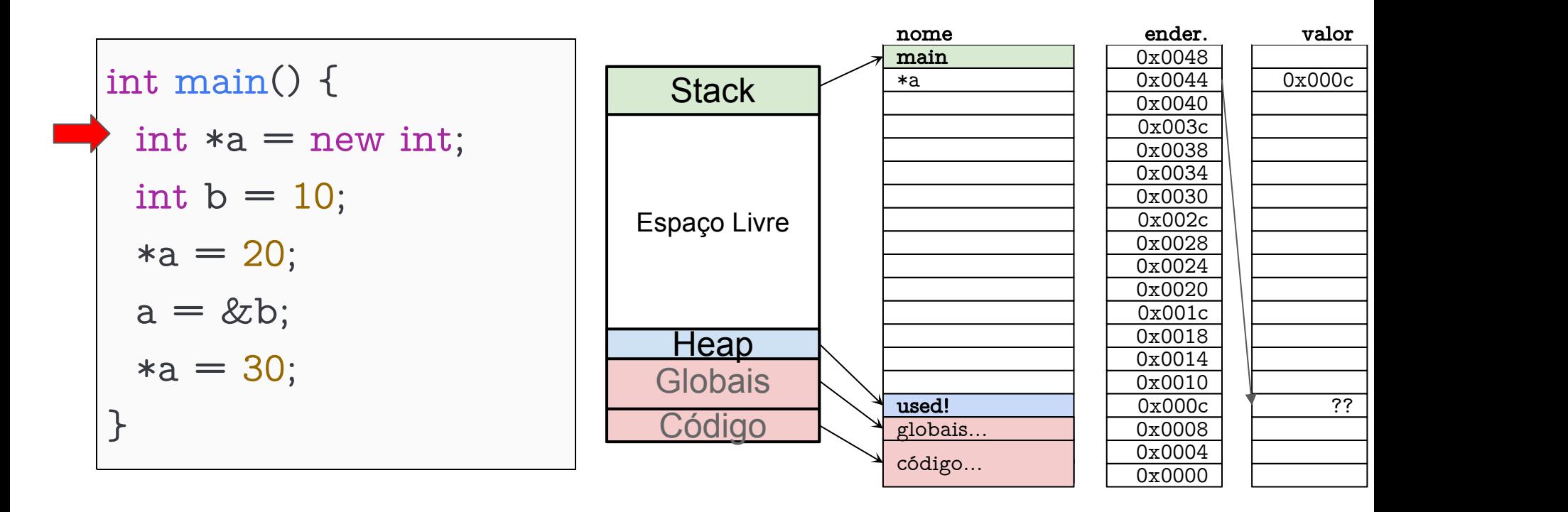

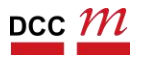

# Exemplo b mora na pilha

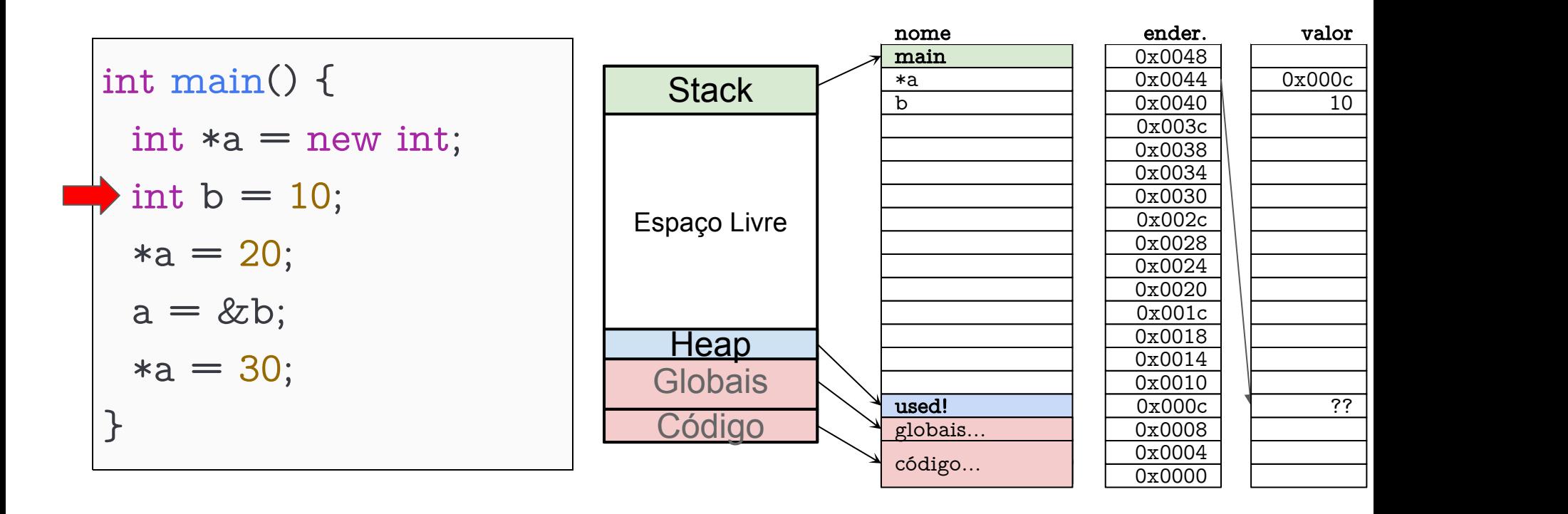

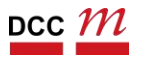

# Exemplo Como que o diagrama muda?

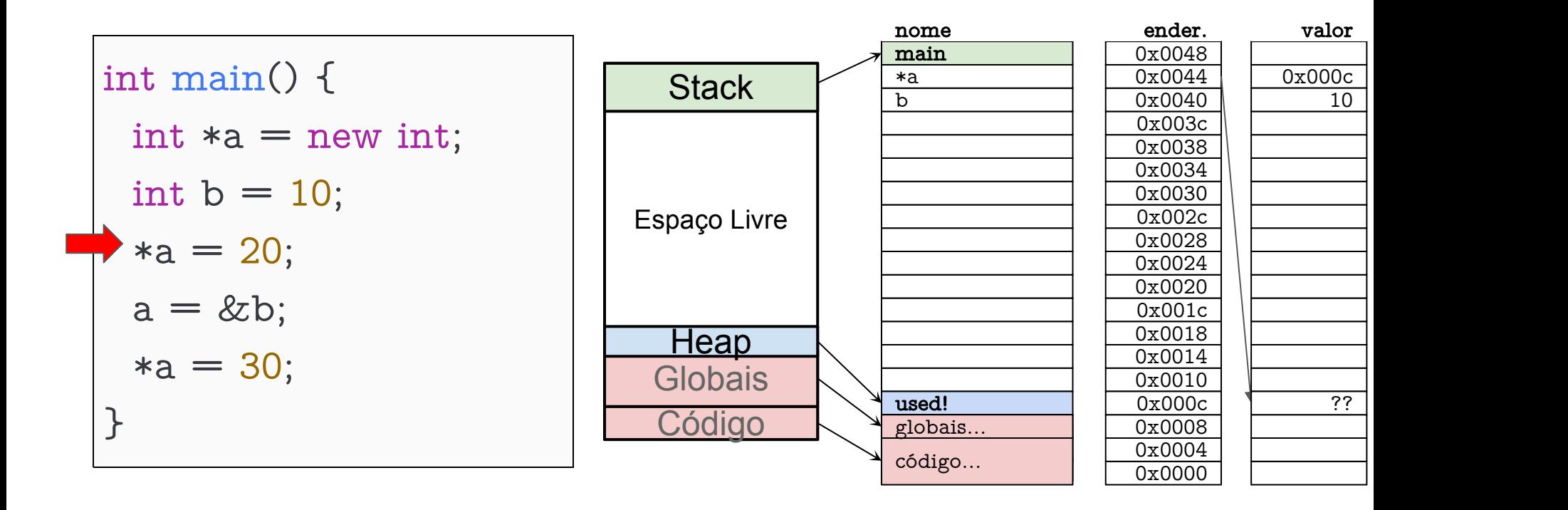

### Exemplo Valor do local de memória referenciado por a = 20

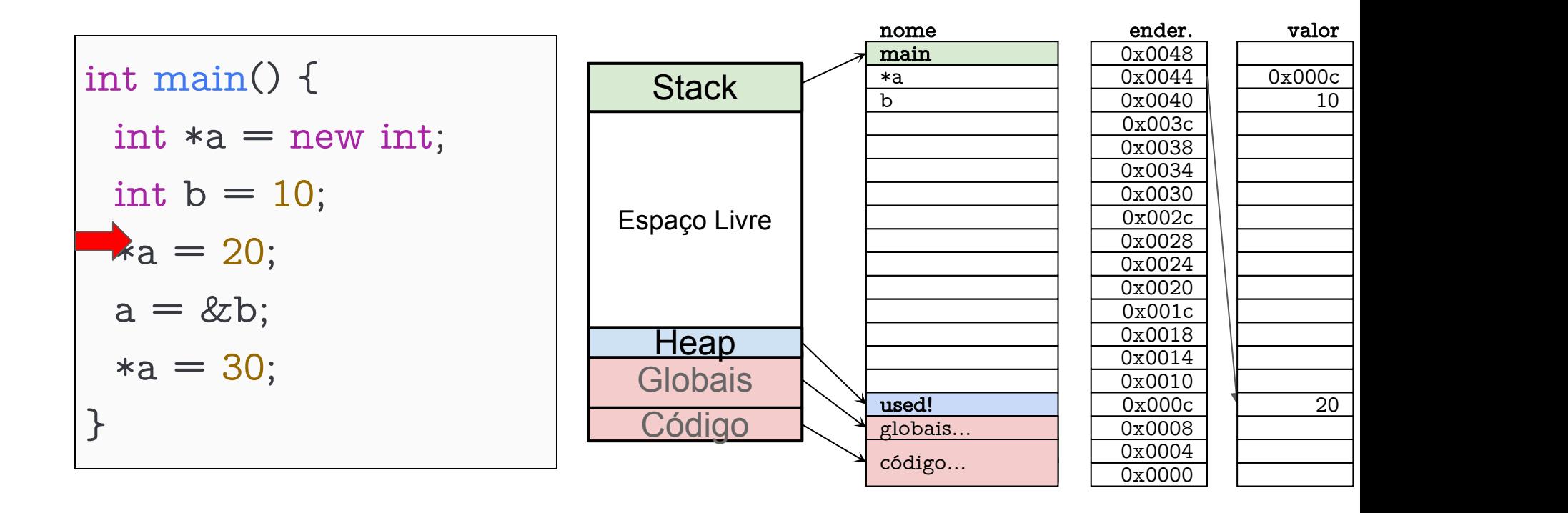

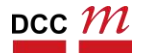

# Exemplo Como que o diagrama muda?

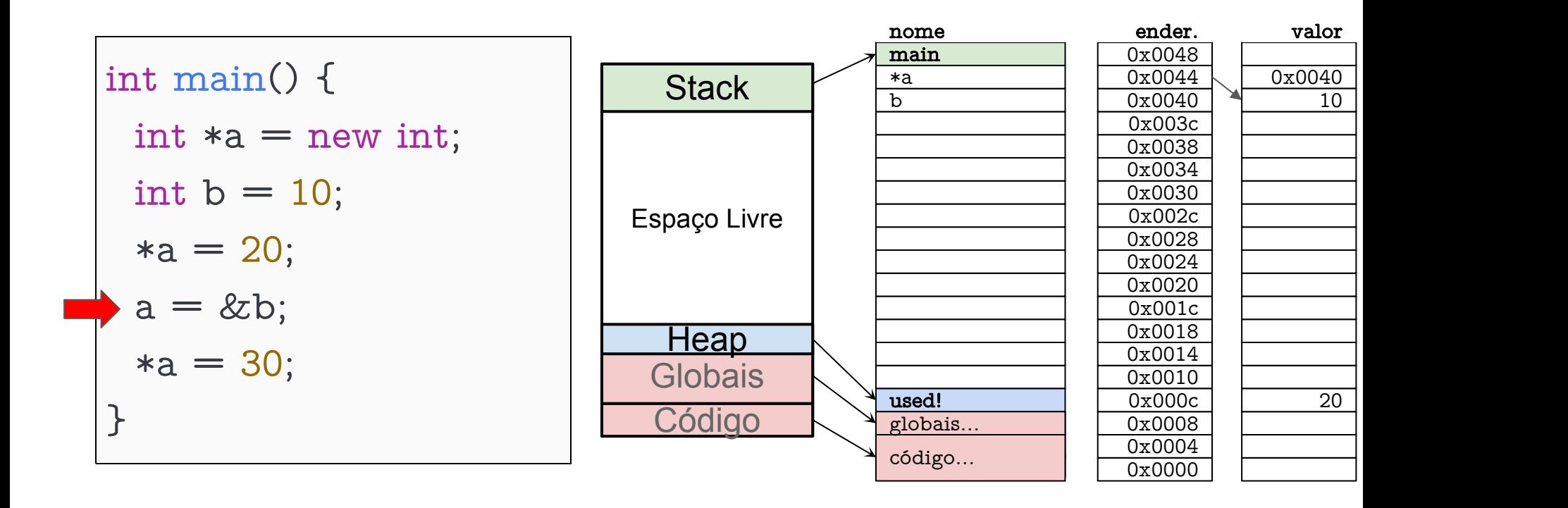

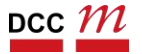

# Exemplo Como que o diagrama muda?

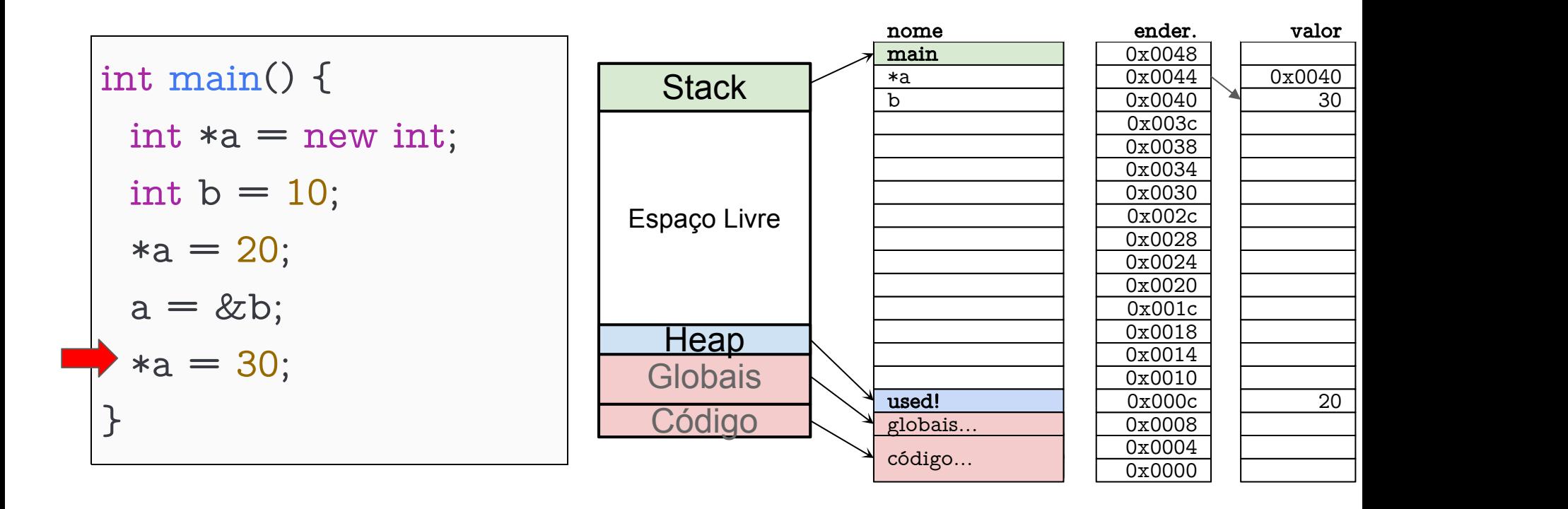

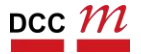

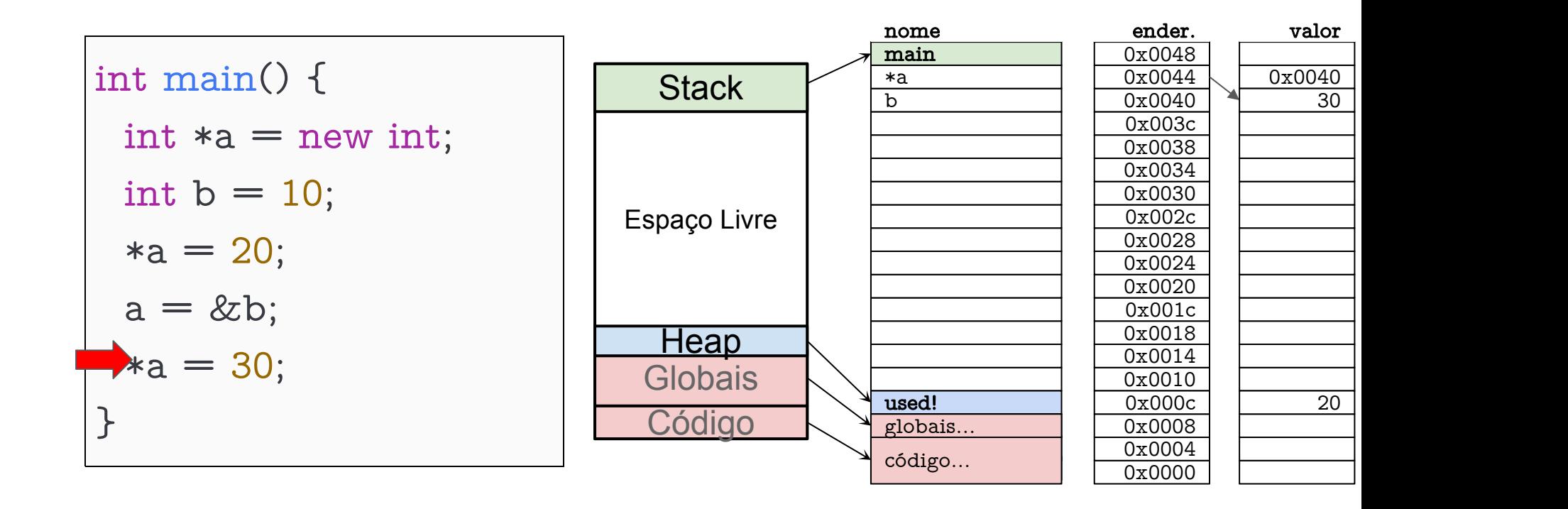

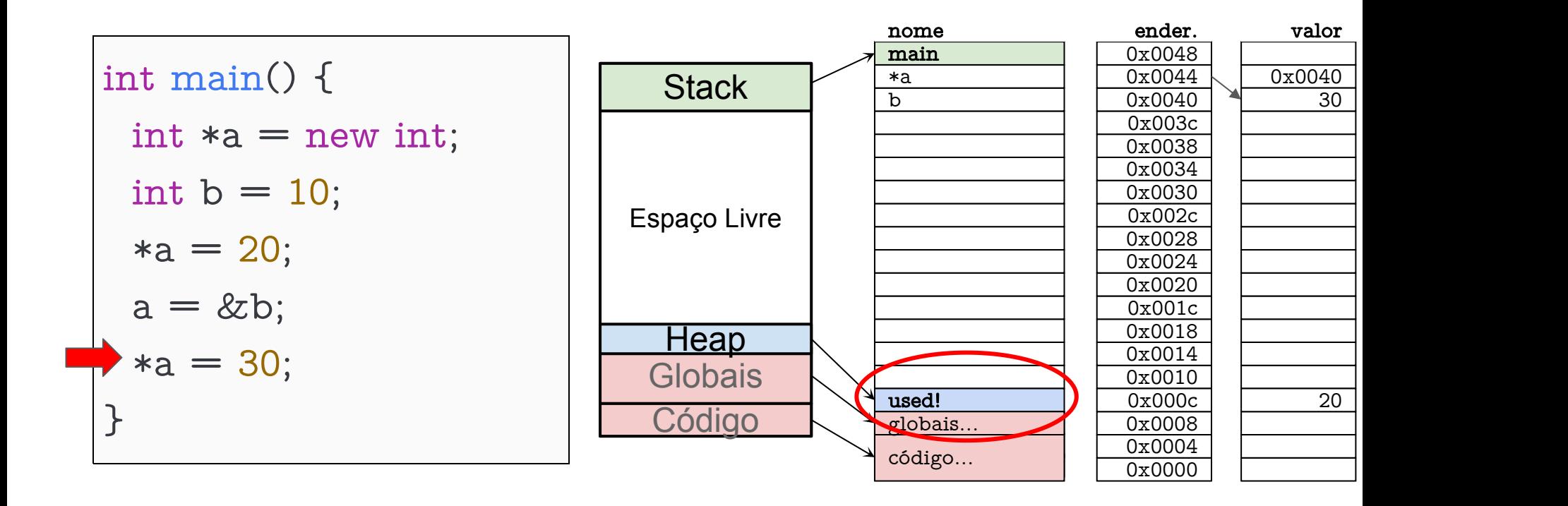

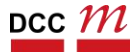

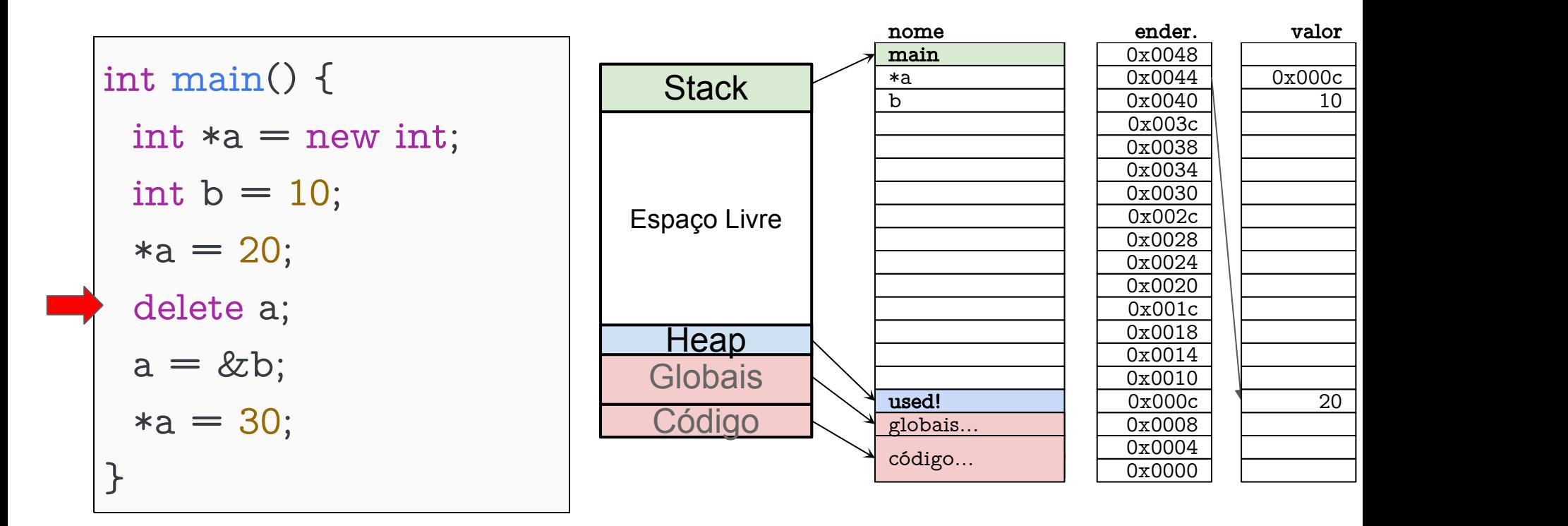

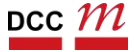

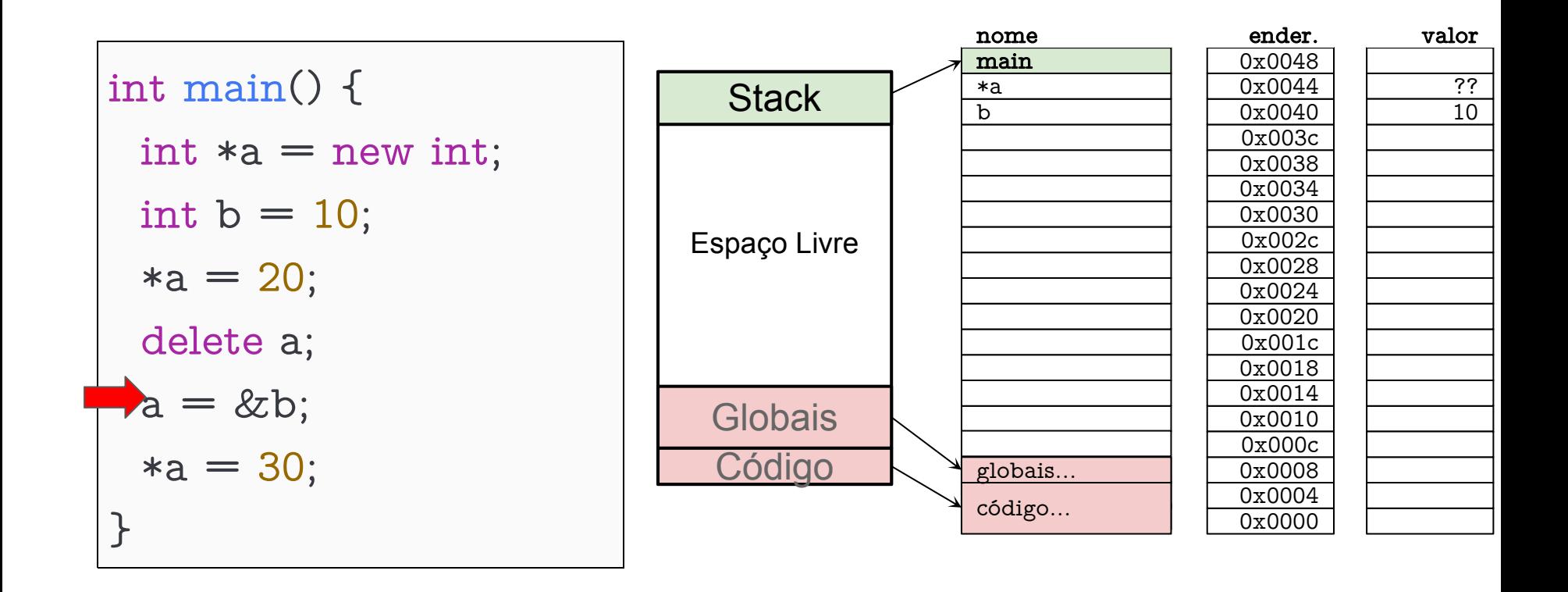

#### Alocação dinâmica de vetores

- Normalmente, a alocação dinâmica é utilizada para criar vetores em tempo de execução
- Exemplo:
- int  $*p = new int[10];$ 
	- Aloca um vetor de inteiros com 10 posições. A manipulação é feita normalmente:  $p[i] = ...$
	- O apontador p guarda o endereço (aponta) da primeira posição do vetor.

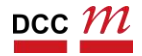

```
#include <cstdlib>
#include <iostream>
int *produto interno(int n, int *vetor a, int *vetor b) {
 int *resultado = new int[n];
 for (int i = 0; i < n; i++)
   resultado[i] = vetor a[i] * vetor b[i];return resultado;
}
int main() {
 int vetor_a[3] = \{1, 2, 3\};
 int vetor b[3] = \{3, 2, 1\};int *resultado = produto interno(3, vetor a, vetor b);
 for (int i = 0; i < 3; i++)
   std::cout \lt\lt resultado[i];
 delete[] resultado;
}
                             Para vetores usamos
                            \left| \right. \right| delete\left[ \right]
```
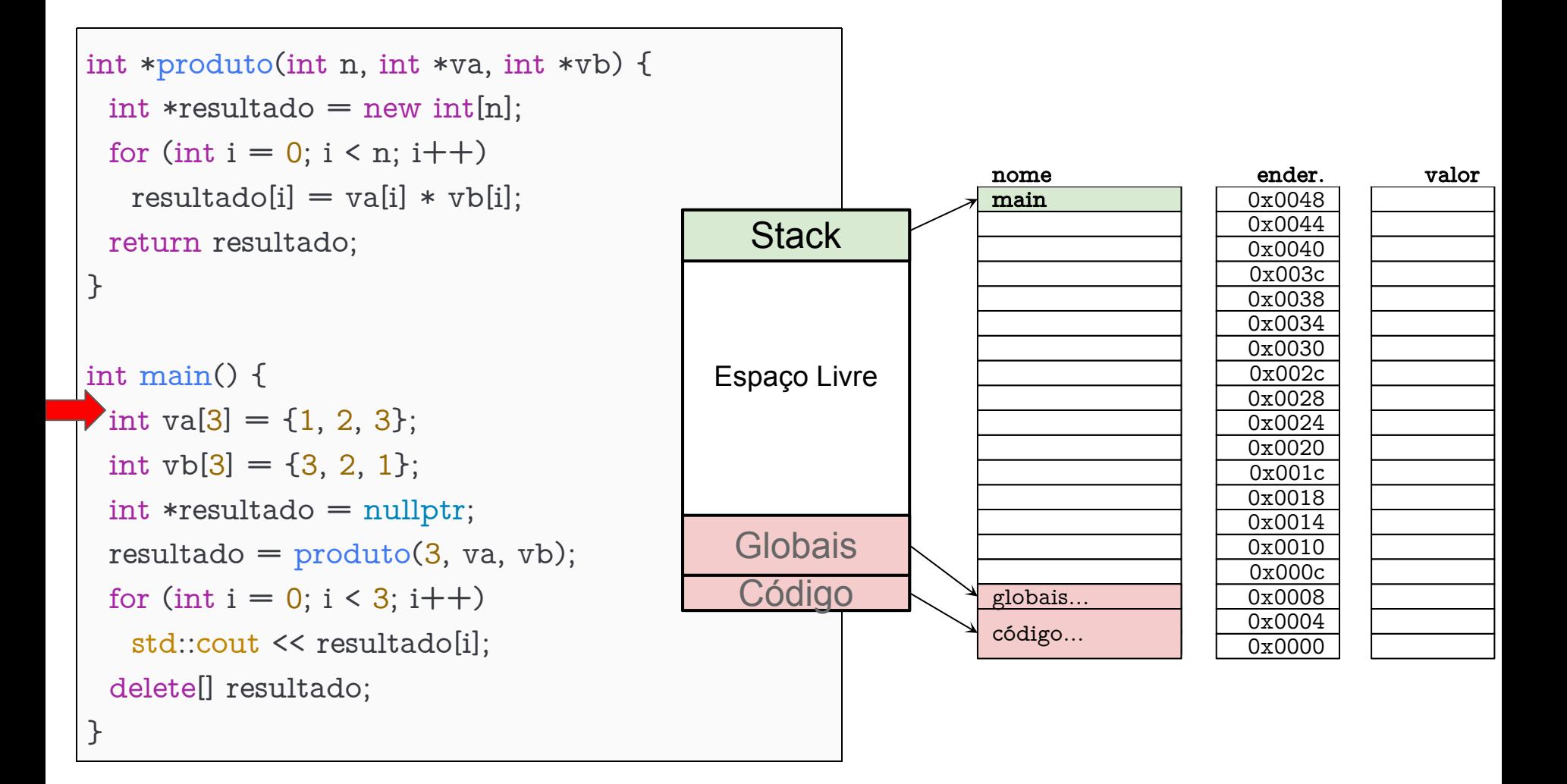

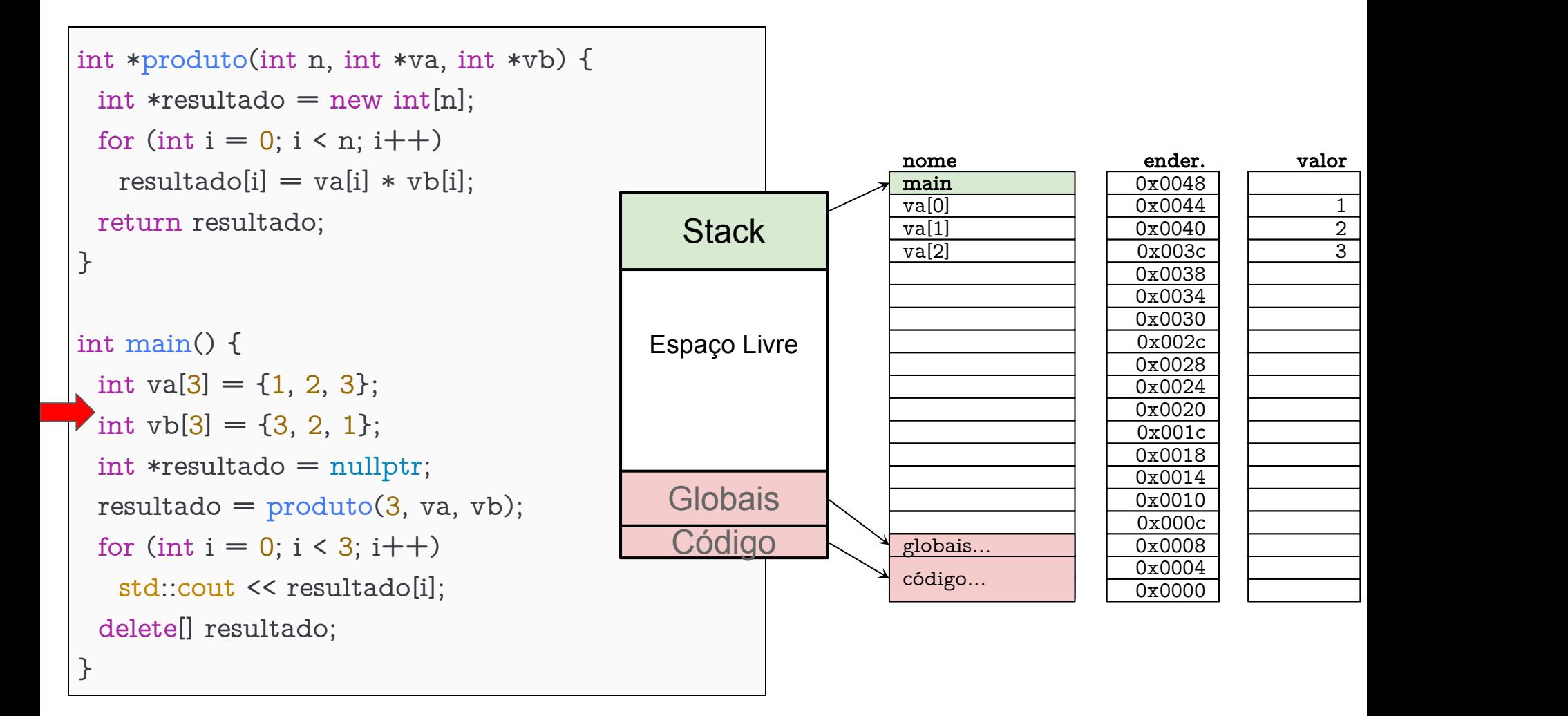

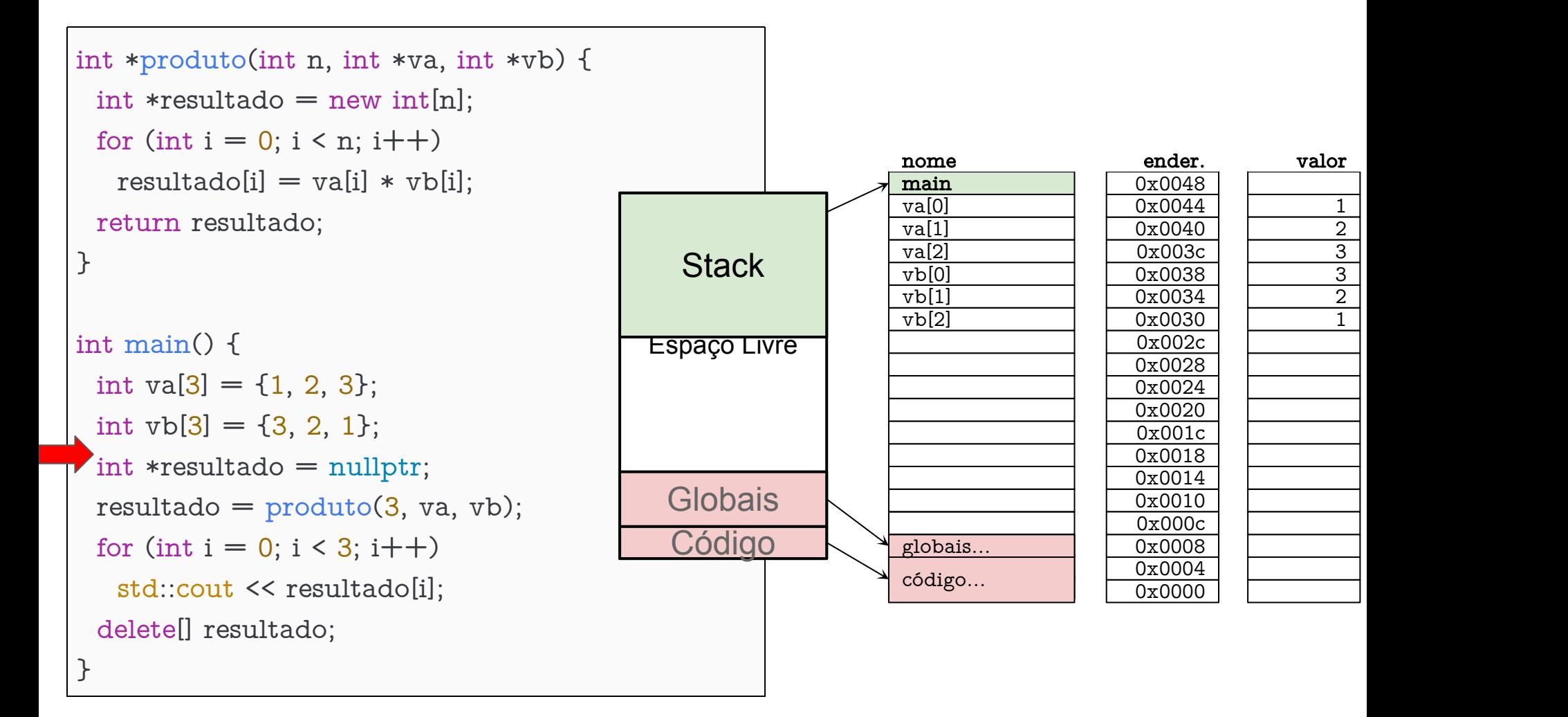

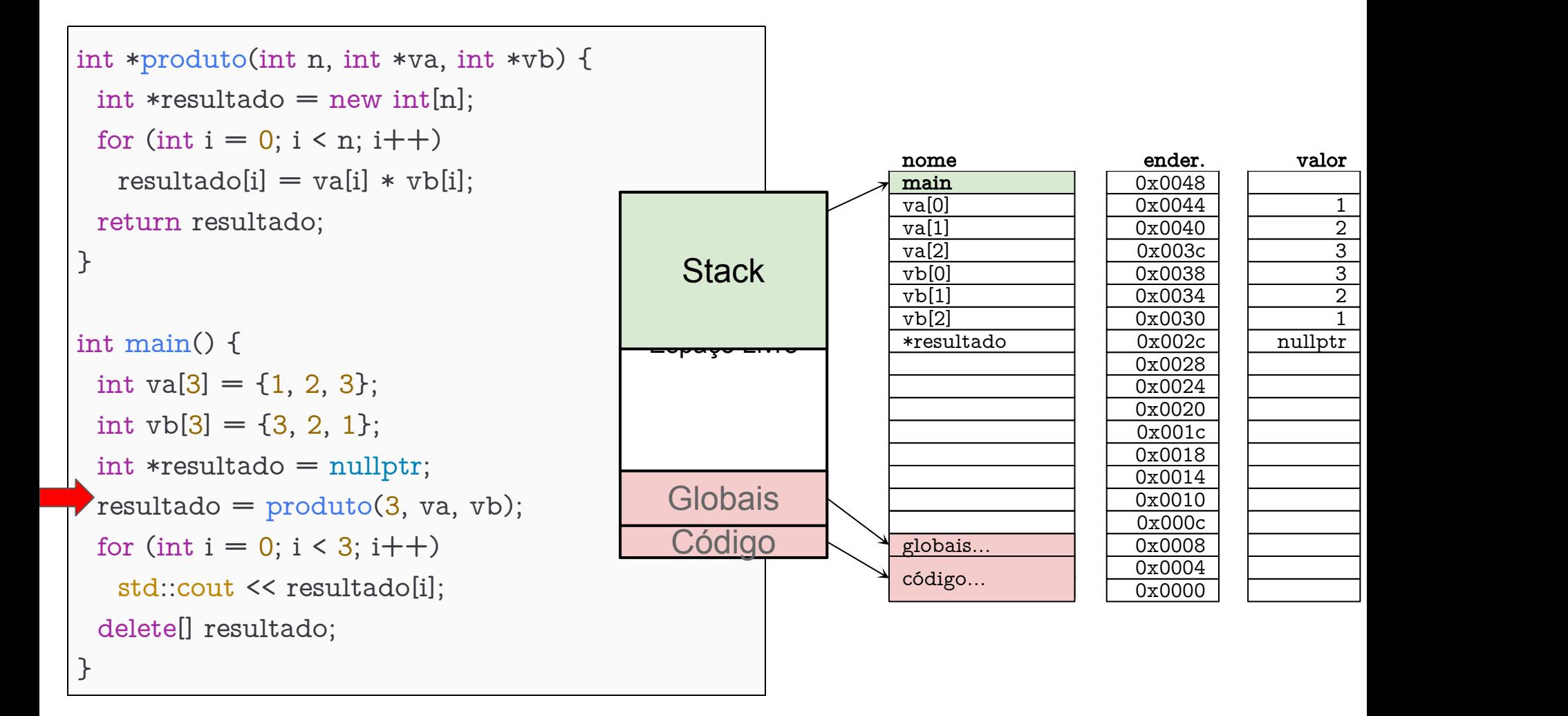

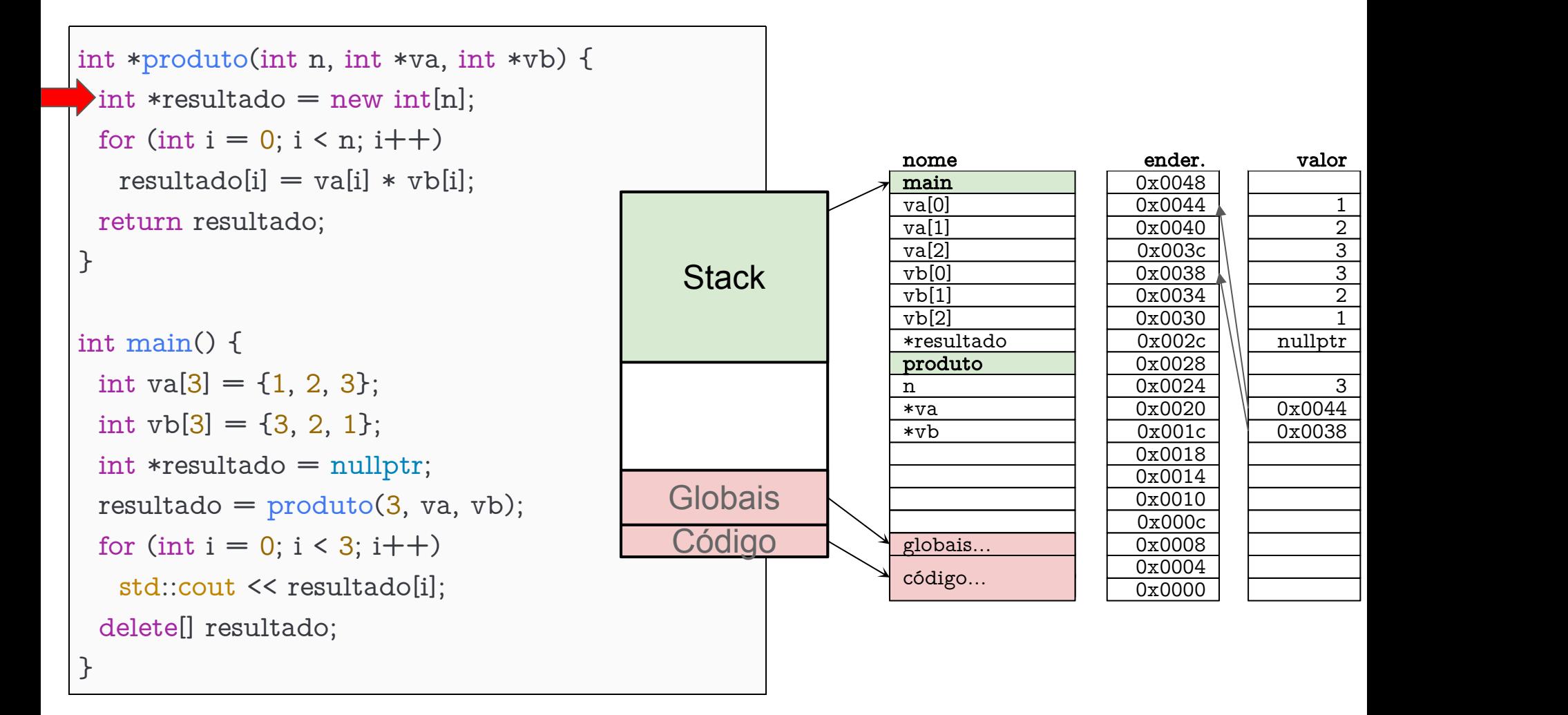

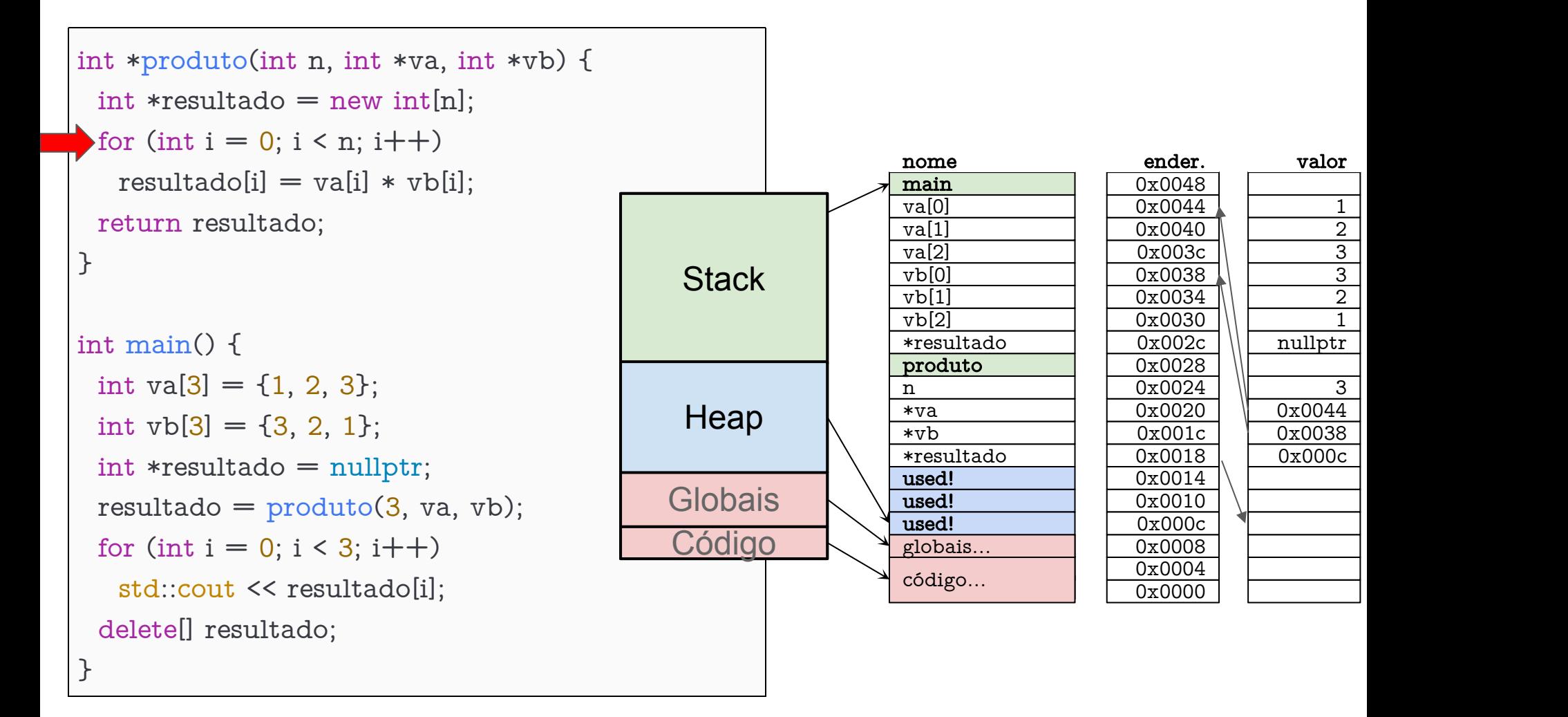

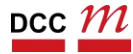

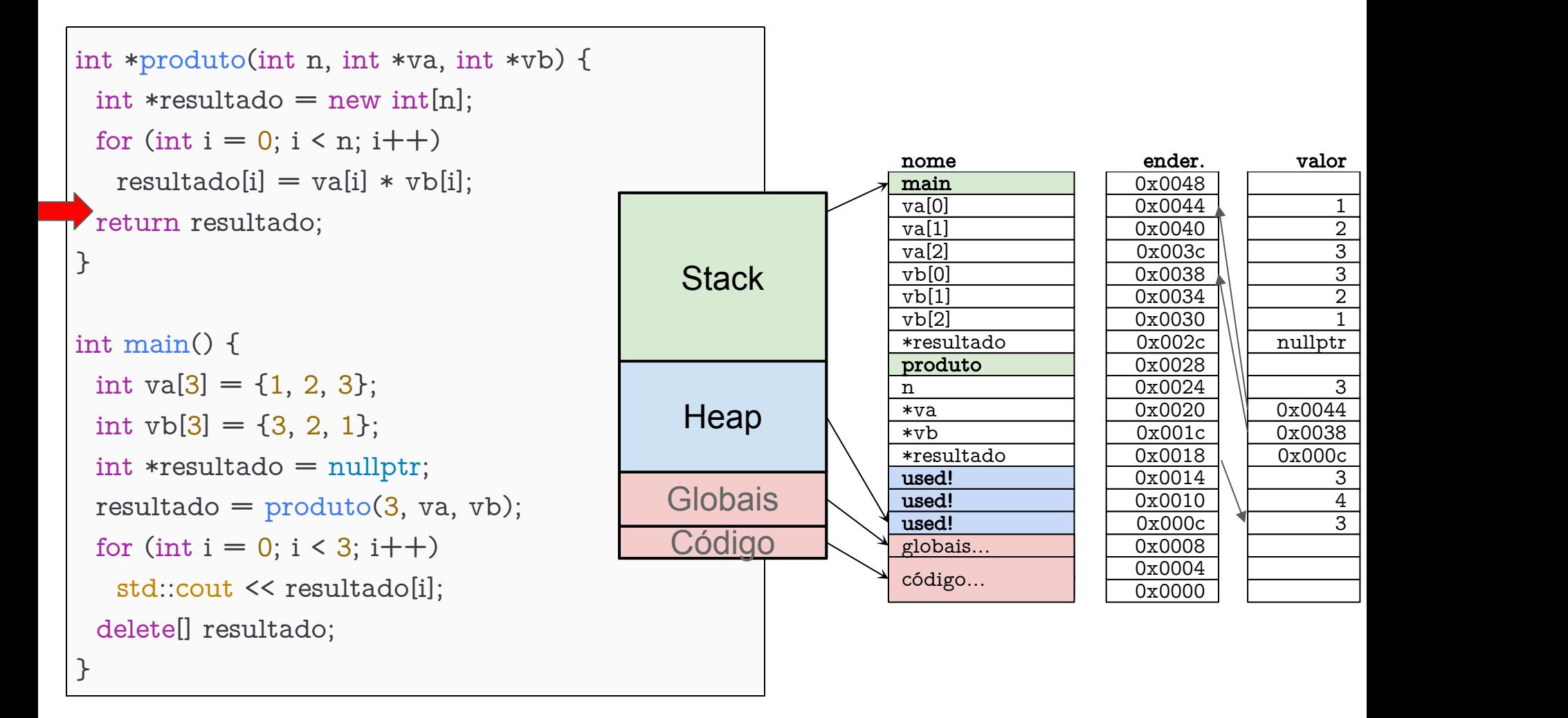

```
int *produto(int n, int *va, int *vb) {
 int *resultado = new int[n];
 for (int i = 0; i < n; i++)
  resultado[i] = val[i] * vbl[i]:
 return resultado;
}
int main() {
 int va[3] = \{1, 2, 3\};
 int vb[3] = \{3, 2, 1\}; Heap
 int *resultado = nullptr;
 resultado = produto(3, va, vb);for (int i = 0; i < 3; i++)
  std::cout << resultado[i];
 delete[] resultado;
}
                                                                           0x0010
                                                                           0x0014
                                                                           0x0018
                                                                           0x001c0x0020
                                                                           0x0024
                                                                           0x0028
                                                                           0x002c | 0x000c |
                                                                           0x0030
                                                                           0x0034 || 2
                                                                           0x0038 \sqrt{3}0x003c 3
                                                                           0x0040
                                                                           0x0044 | 1main 0x0048
                                                                           ender.
                                                                           0x0000
                                                                           0x0004
                                                                           0x0008
                                                                           0x000c
                                        Espaço Livre
                                         Globais
                                          Código \leftarrow \sqrt{\frac{g_{\text{lobais...}}}{g_{\text{lobais...}}}}Stack
                                           Heap<br>
Slobais<br>
Código... globais...<br>
Código... código...
                                                          used!
                                                          used!
                                                          *resultado
                                                          vb[2]
                                                          vb[1]
                                                          v<sub>b</sub>[0]
                                                          va[2]
                                                          va[1]
                                                          va[0]
                                                          nome
                                                          used!
                                                                                         1\overline{2}\overline{3}\overline{3}1valor
                                                                                         2
```
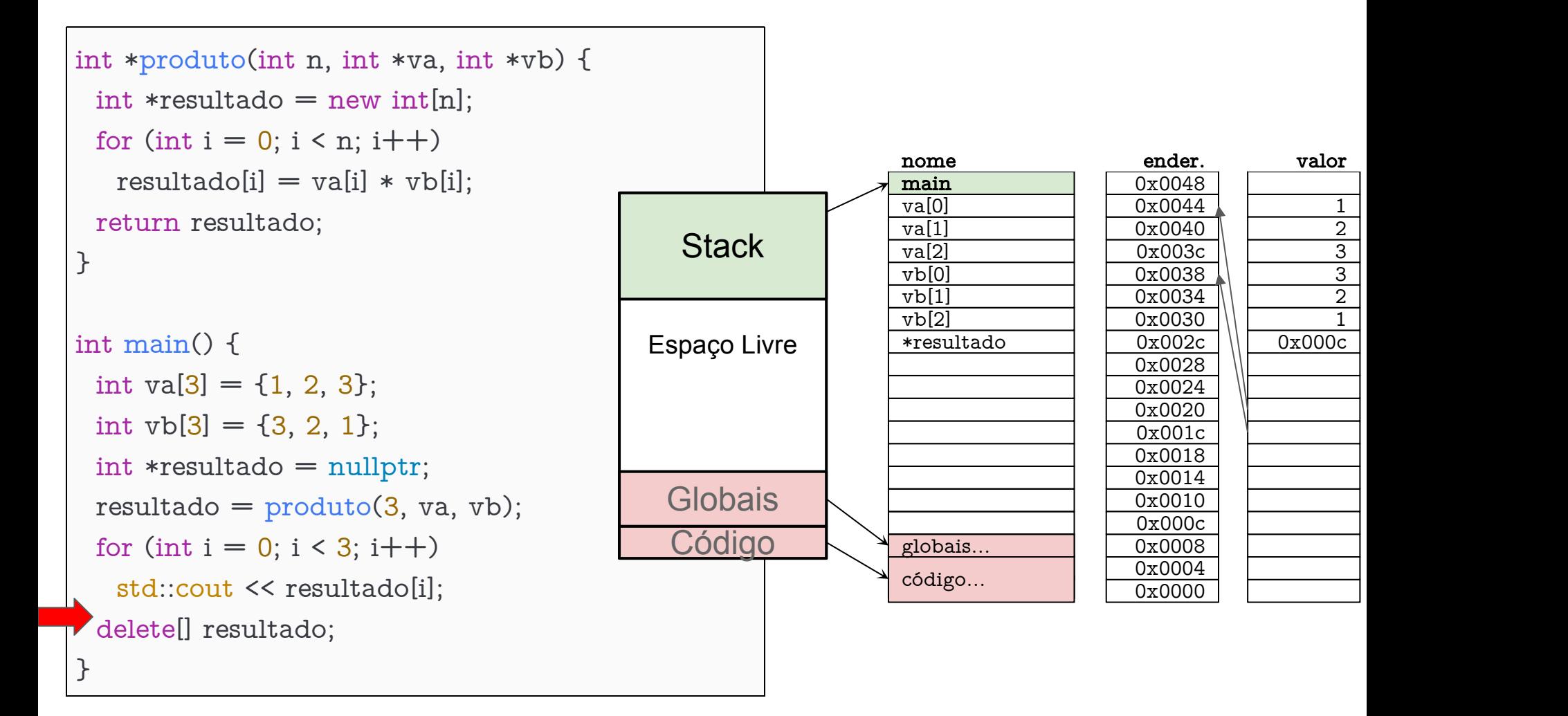

### Sempre libere o heap

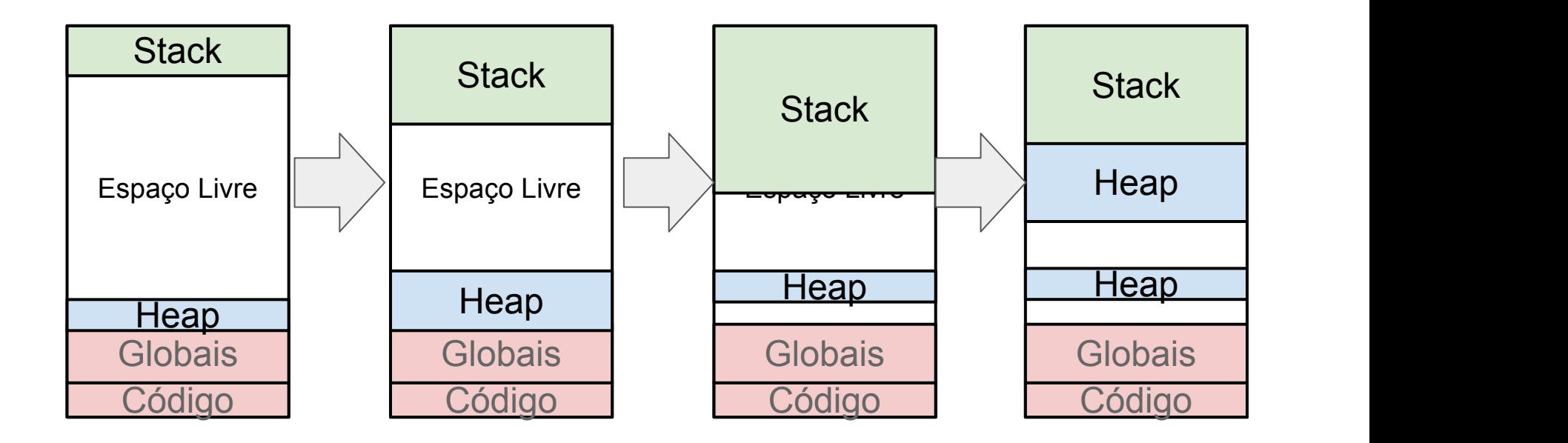

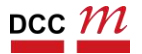

### Sempre libere o heap

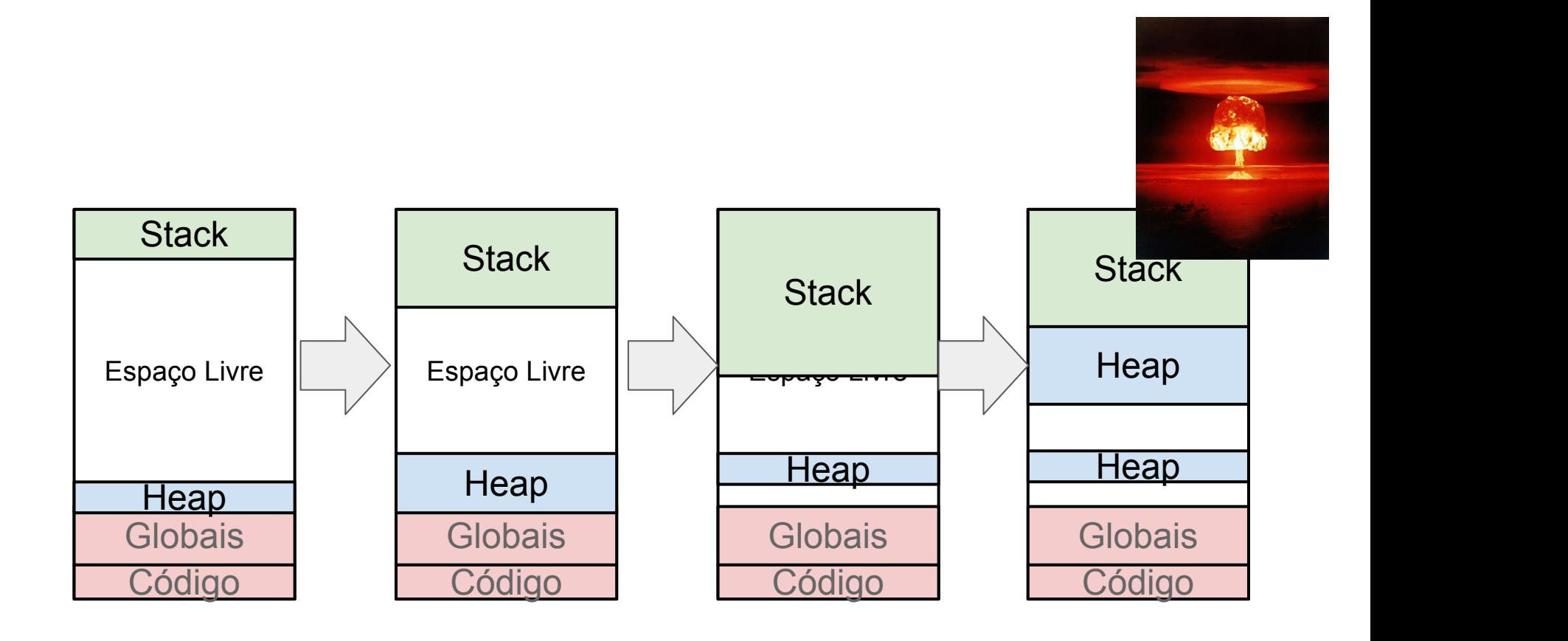

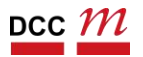
## Erros comuns

- Esquecer de alocar memória e tentar acessar o conteúdo da variável
- Copiar o valor do apontador ao invés do valor da variável apontada
- Esquecer de desalocar memória
	- Ela édesalocada ao fim do programa ou procedimento função onde a variável está declarada, mas pode ser um problema em loops
- Tentar acessar o conteúdo da variável depois de desalocá-la